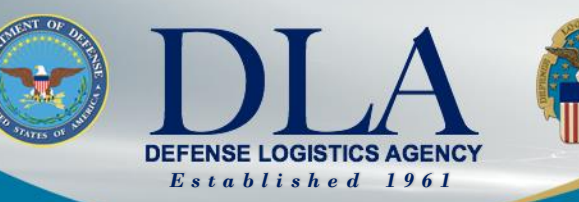

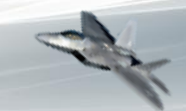

#### The Nation's Combat Logistics Support Agency

# **Supplier Operations Commodities Webinar Series**

Daniele Kurze, Director, Supplier Operations Commodities June 08, 2022

## **How to Submit a Question in the Q&A**

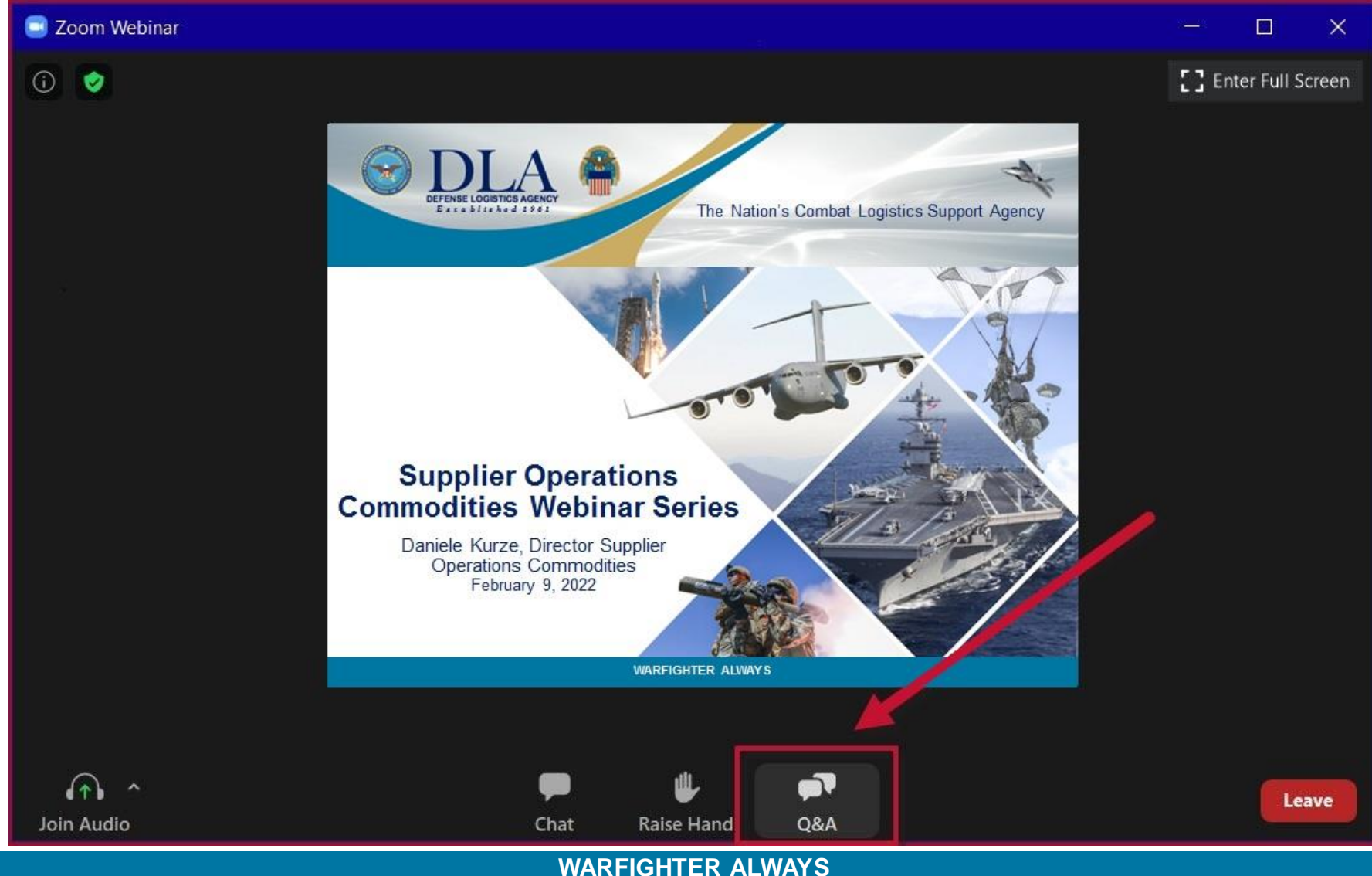

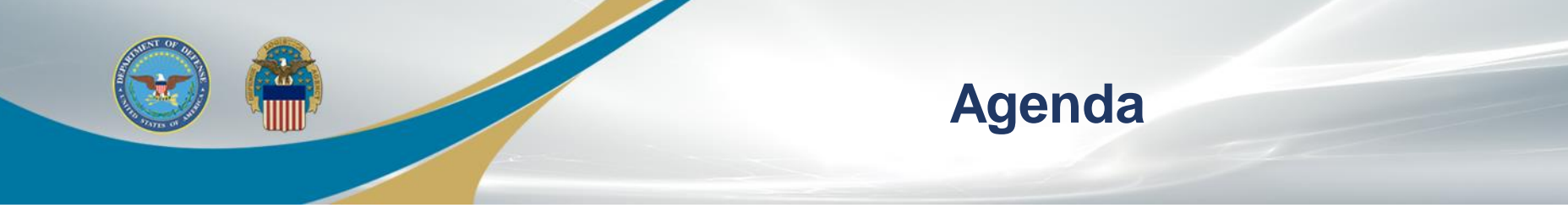

- **Opening Remarks**
	- Daniele Kurze, Director, Supplier Operations, Defense Logistics Agency (DLA) Aviation
- **Facilitator**
	- Rennae Kimbrough, Deputy Chief, Pre-Award Commodities Division, DLA Aviation
	- Tekisha Bryan, Procurement Team Lead, Pre-Award Commodities Division, DLA Aviation

#### • **Presenters**

- Matthew Wood, Senior Procurement Analyst, Systems and Procedures Division, DLA Aviation
- Jason Sagadraca, Branch Chief, Systems and Procedures Division, DLA Aviation
- Kelvin Goodwine, Chief, Contract Administration Vendor Support Division, DLA Aviation
- Walter Wade, Supervisor, Product Data Management Division, Customer Support Section, DLA Aviation
- Lynne Mann, Program Director, Crater Procurement Technical Assistance Center (PTAC)

#### • **Open Q&A**

- John Henley, Supervisory Procurement Analyst, Small Business, DLA Aviation
- Everett "Mike" Henry, Branch Chief, Production Support Division, DLA Aviation
- Vanessa Vickers, Integrated Supplier Team Lead, Pre-Award Commodities Division, DLA Aviation
- Tomesha Mabry, Supervisory Contract Specialist, Post Award Commodities Division, DLA Aviation
- Anjanet Reed, Supervisory Contract Specialist, Contract Administration Vendor Support Division, DLA Aviation
- Jamyra Ponds, Procurement Analyst, Systems and Procedures Division, DLA Aviation
- Michelle McConico, Technical/Quality Business Process Analyst, Business Process Support Division, DLA Aviation

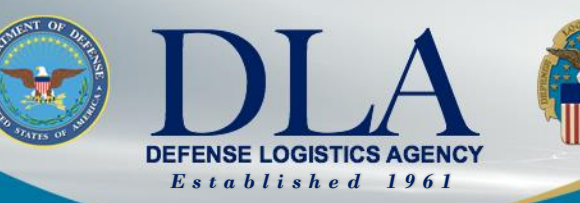

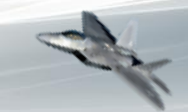

The Nation's Combat Logistics Support Agency

#### **Supplier Operations Commodities Webinar Series DIBBS 101**

Matthew Wood Senior Business Process Analyst & Automated Contracting Officer (DLA Aviation)

**WARFIGHTER ALWAYS**

## **DIBBS Homepage (Upper Section) https://www.dibbs.bsm.dla.mil**

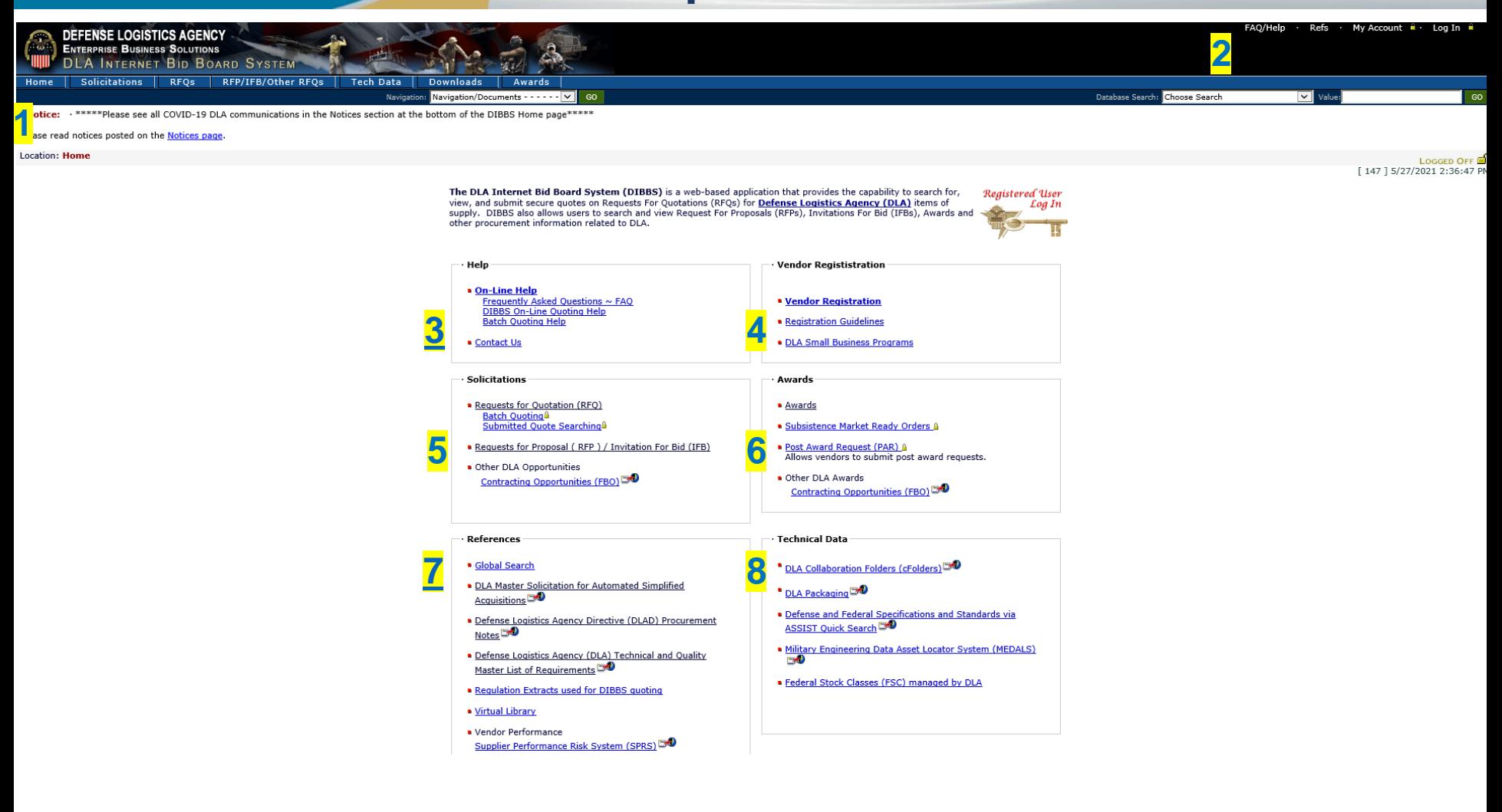

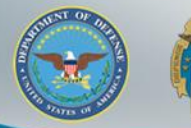

**1**

**4**

## **DIBBS Homepage (Lower Section)**

• DLA Requirements Forecast Supplier Requirements Visibility Application (SRVA) a

#### **DLA Small Business Programs DLA Office of Small Business Programs** Small businesses provide critical resources that contribute to DLA's mission. We are committed to providing all categories of small businesses an opportunity to participate in DLA acquisitions. · DLA Small Business Offices - DLA Services Small Business Offices **2 3** DLA Contracting Services Office<sup>1540</sup> DLA Distribution<sup>1340</sup> ■ DLA Land and Maritime Small Business Office **DLA Troop Support Small Business Office DO** DLA Disposition Services<sup>1340</sup> DLA Document Services<sup>1340</sup> ■ DLA Energy Small Business Office \* DLA Strategic Materials

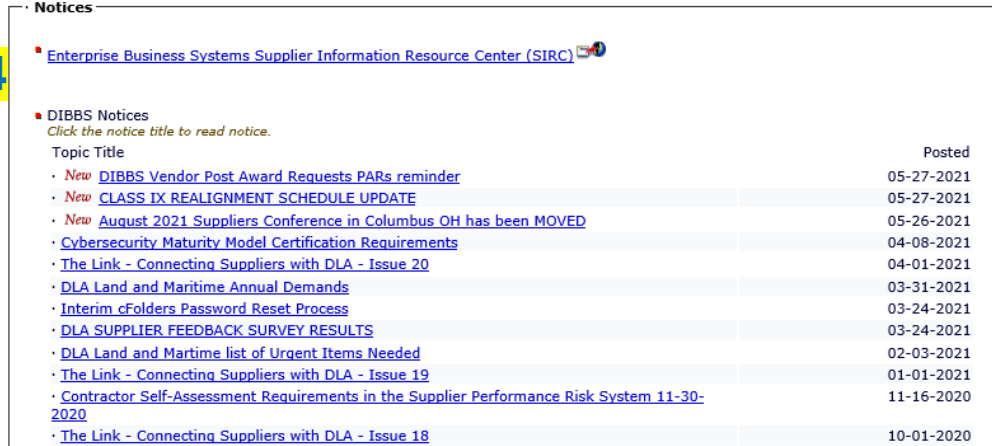

## **DIBBS Super User Account Solicitation Notifications**

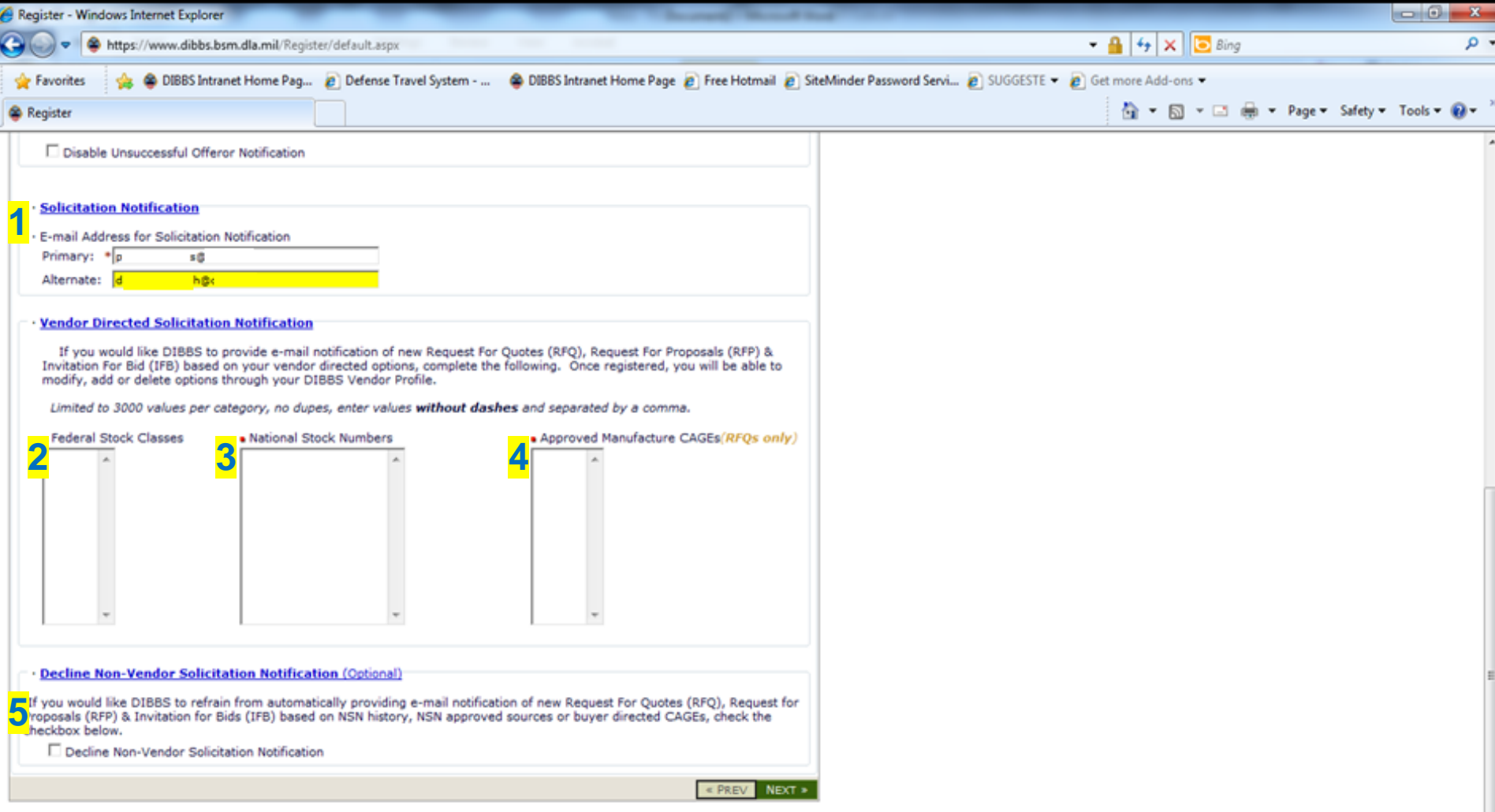

Policy Statements - Feedback

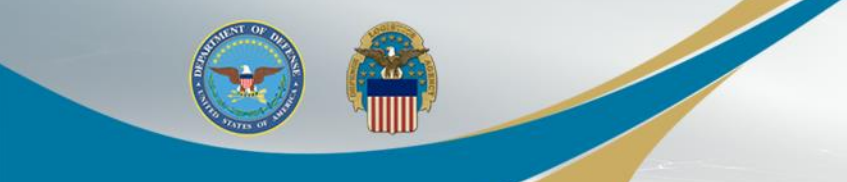

### **DIBBS RFQ Search**

Location: Home » Solicitations » RFQs

[RFQ Search - Recent RFQs - RFQs by Issue Date - RFQs by Return By Date - RFQs by FSC ]

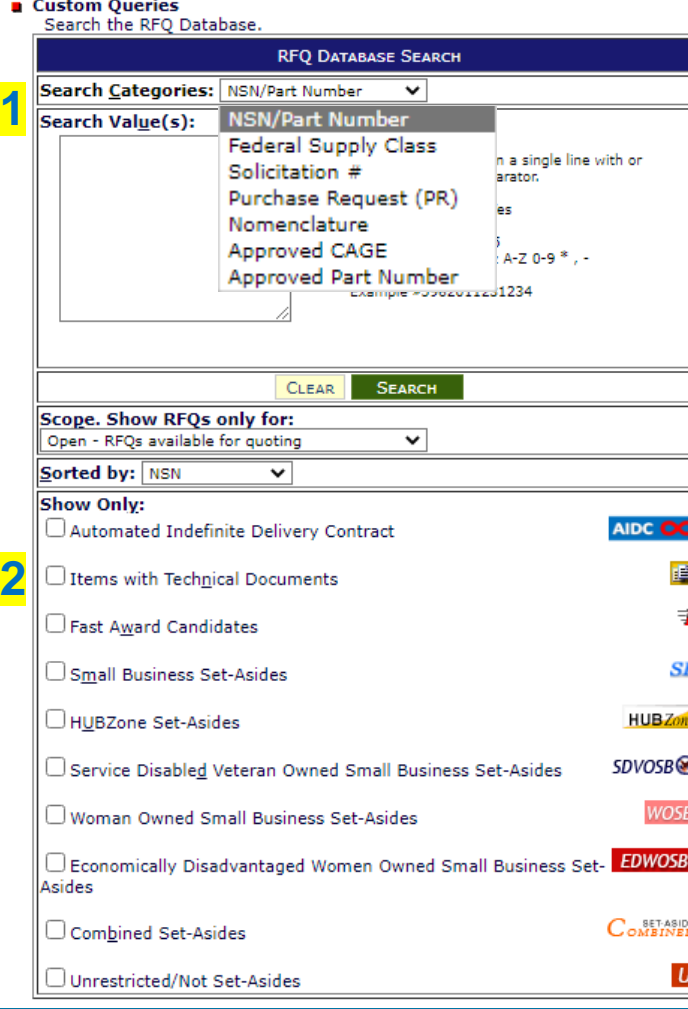

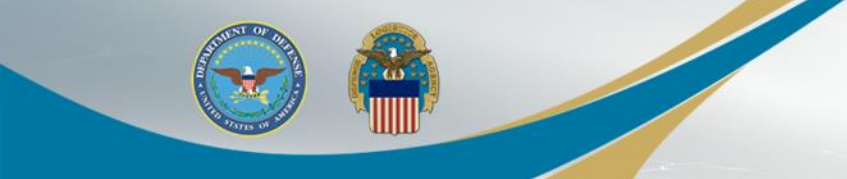

1. When submitting a "No Bid", please enter the reasoning in the comment section. This helps the Buyer to better understand the current market conditions for that item.

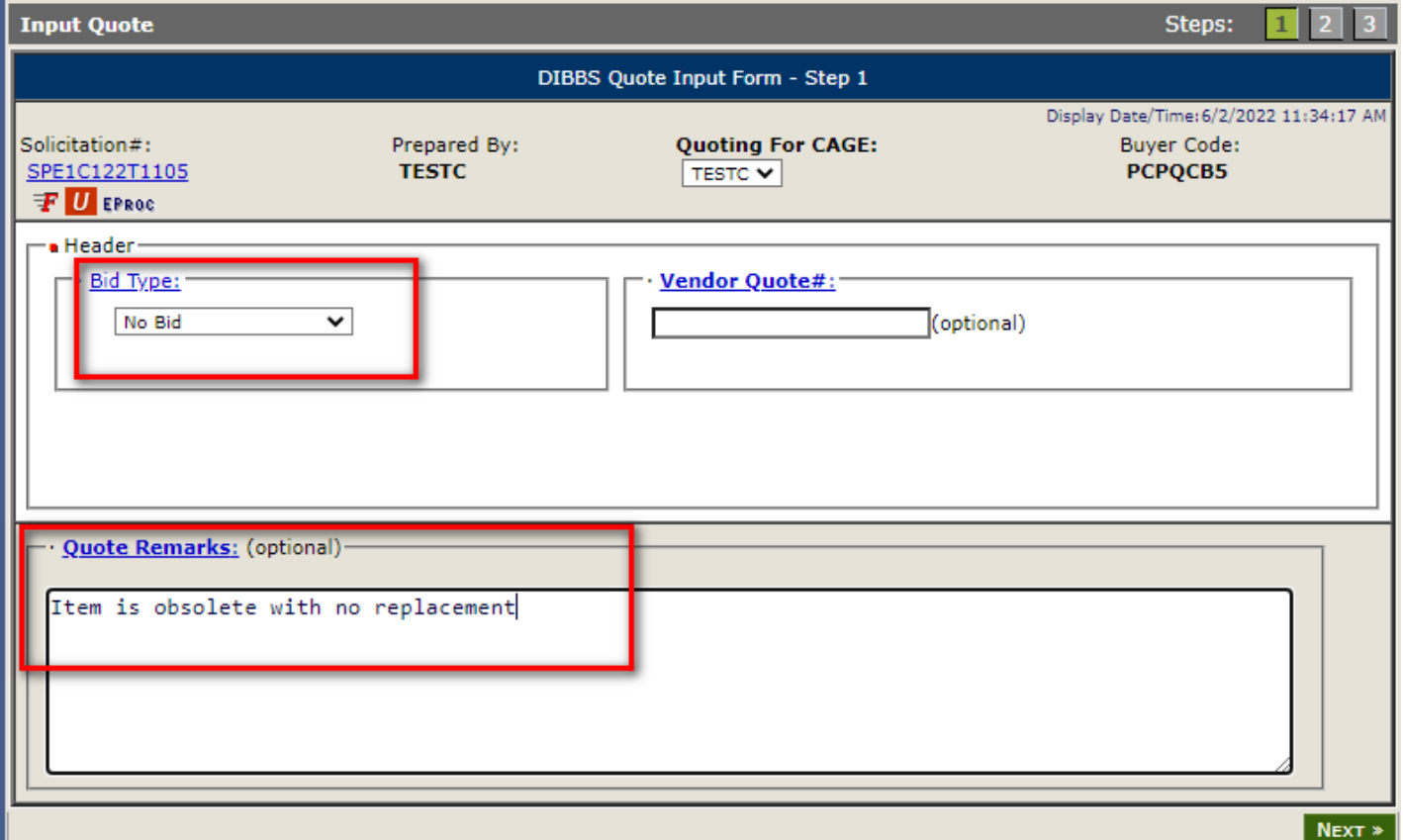

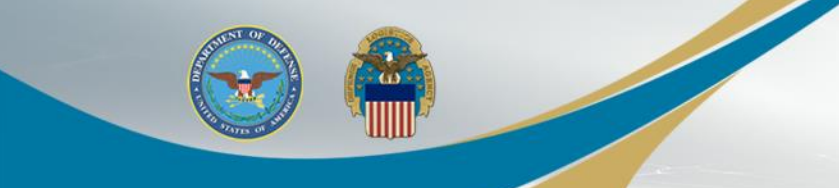

2. When submitting a quote against an existing BOA, please make sure the BOA number is correct as this carries over to the award document.

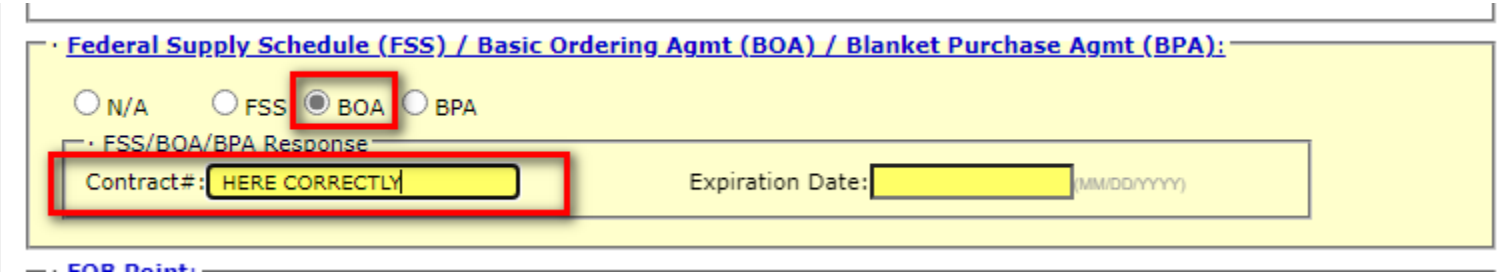

3. If you require a minimum order quantity, entering on the quote will alert the Buyer to a very important award consideration.

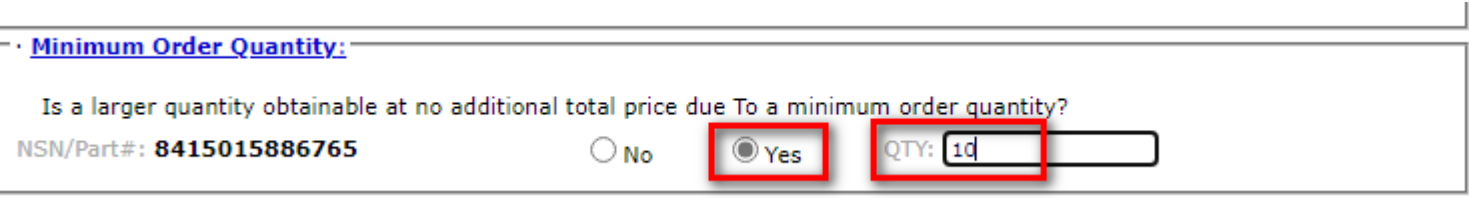

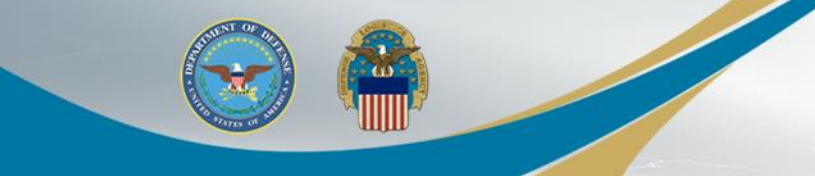

4. Adding any applicable Price Breaks communicates information to the Buyer and allows the them possibility of coordinating combining PR quantities

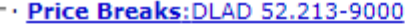

Offerors are encouraged to submit price break information with their quotes. Solicitations which are manually evaluated and awarded at increased quantities may be awarded based on the price break information submitted with the offeror's original quotation without further solicitation or discussion.

#### NSN/Part#: 8415015886765

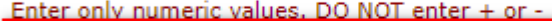

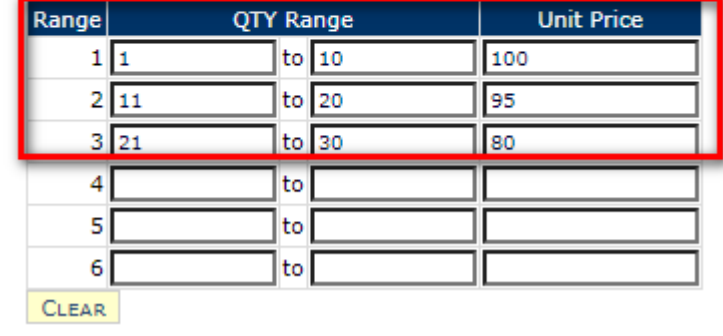

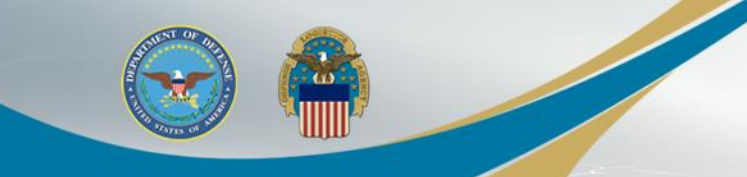

5. Providing a Part Number or Drawing/Specification change on the quote form allows the Buyer to alert the Product Specialist to ensure we are buying to the latest revisions.

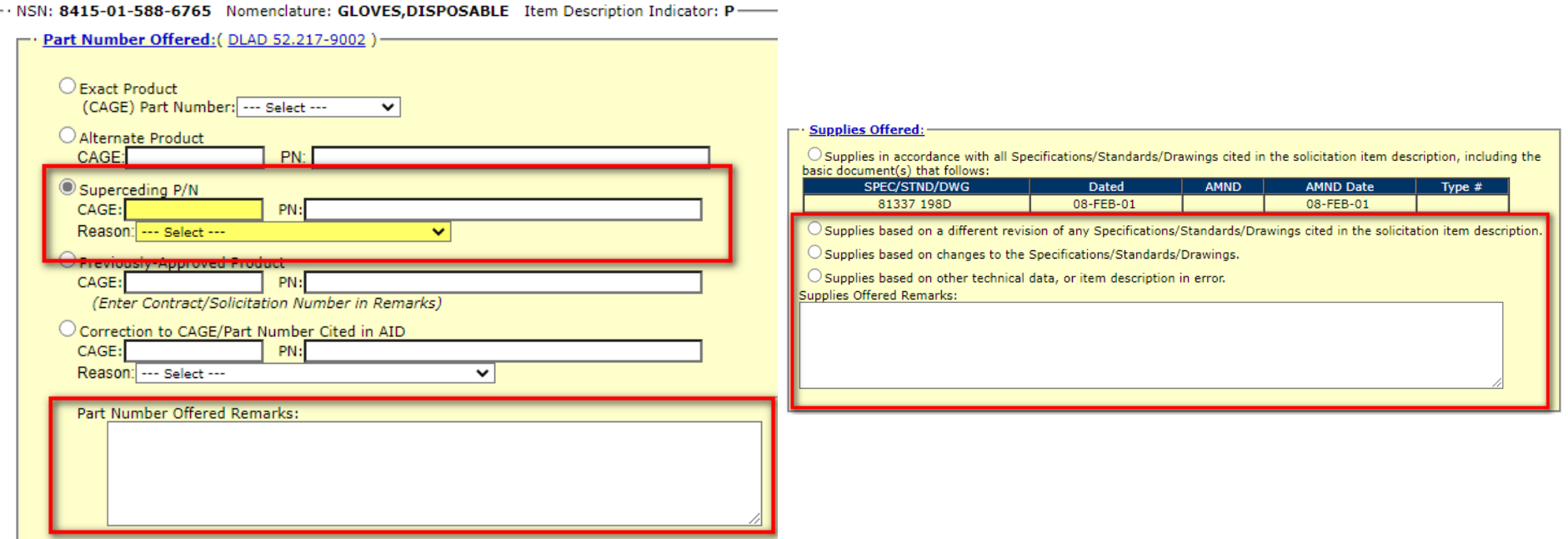

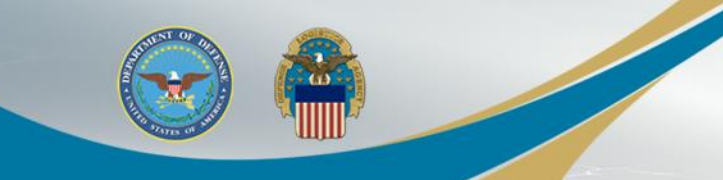

6. If you are quoting the RFQ as a Dealer, and the buy IS NOT completed by the Automated system, the Buyer will contact you by email for traceability documentation to the items Manufacturer.

#### · Notices:

You have stated that the part number offered for NSN/Part # 8415015886765 is an "exact product". Exact product means CAGE 01MX7 P/N 40101-440: manufactured by, under the direction of, or under agreement with CAGE 01MX7. Any product not meeting these criteria is considered an alternate product even though it may be manufactured in accordance with the drawings and/or specifications of CAGE 01MX7. (see DLAD 52.217-9002). To confirm the technical acceptability of your exact product quote, we may request documents (e.g., invoice, quote, agreement) to show traceability to CAGE 01MX7. Failure to provide adequate traceability upon request may result in the rejection of your quote as technically unacceptable. Any indication that you have misrepresented the product offered shall result in the Government considering rescission of any resultant contract and all other sanctions, contract penalties, and remedies established under any other law or regulation. NOTE: It is possible for an item description to change between issuance of the solicitation and the resulting order. If an order is issued by the Government in response to this quotation that does not cite CAGE 01MX7 P/N 40101-440, you should not commence performance but should promptly notify the administrative contracting officer of the discrepancy.

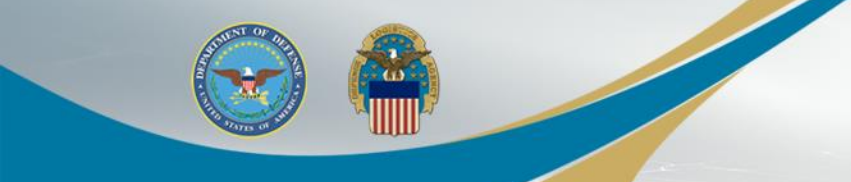

7. Due to recent System upgrades, if you are submitting SURPLUS you will be required to complete the certifications on DIBBS before submitting your offer.

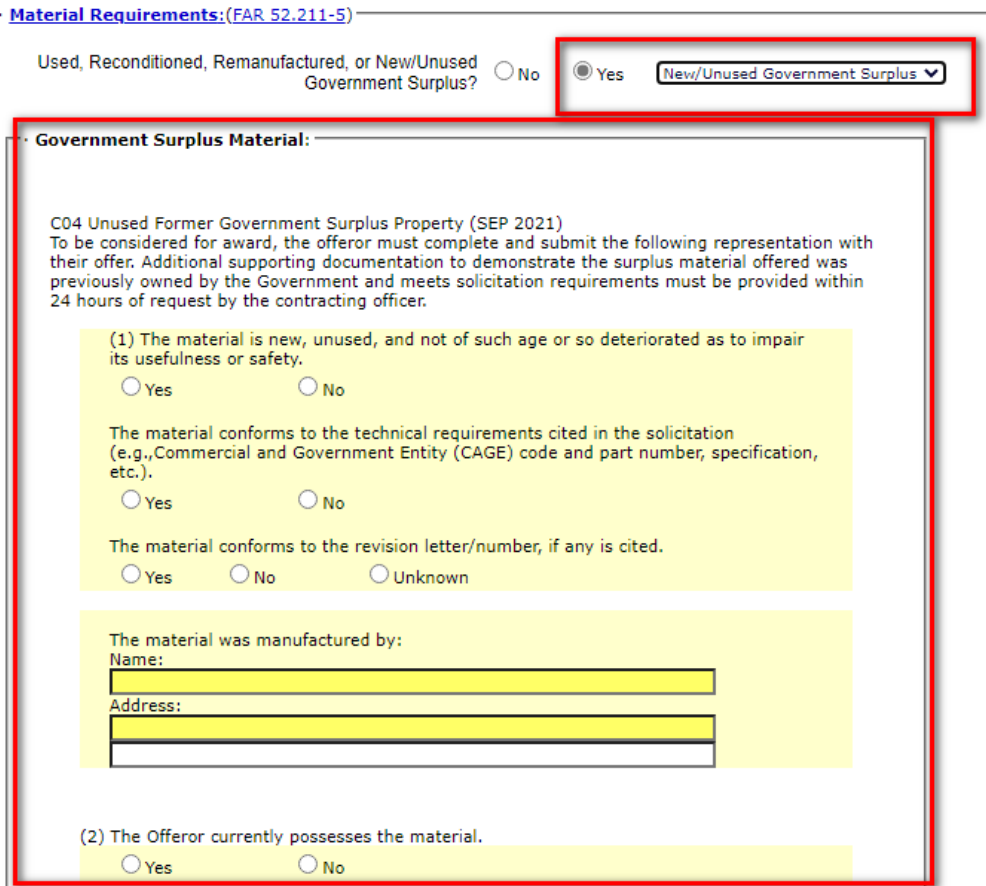

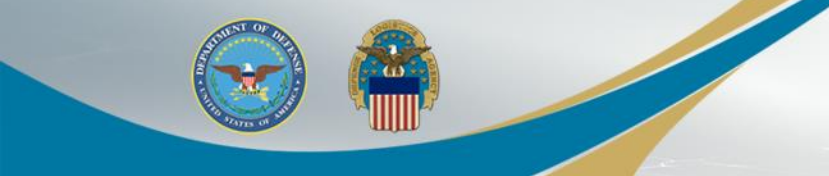

7. Please REVIEW YOUR OFFER CAREFULLY before submitting. You are certifying all the information is correct and accurate.

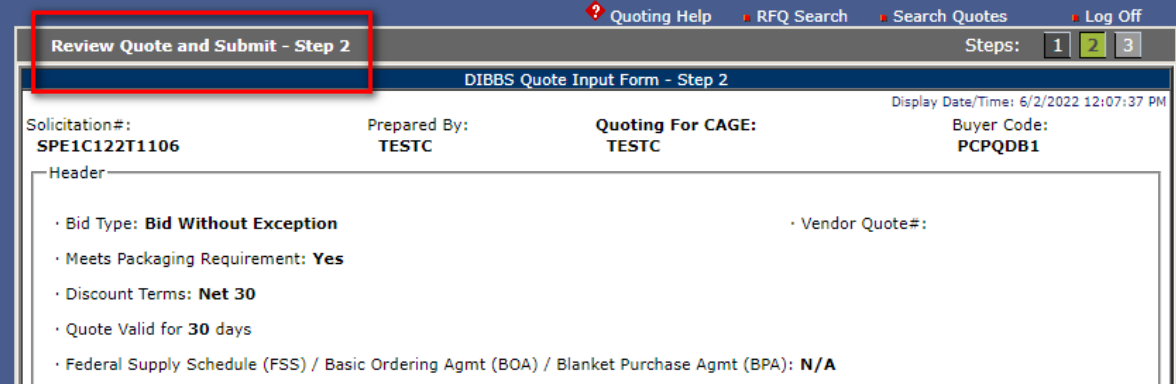

#### · Notices:

You have stated that the part number offered for NSN/Part #8465014468621 is an "exact product". Exact product means CAGE 06222 P/N MODEL 801: manufactured by, under the direction of, or under agreement with CAGE 06222. Any product not meeting these criteria is considered an alternate product even though it may be manufactured in accordance with the drawings and/or specifications of CAGE 06222. (see DLAD 52.217-9002). To confirm the technical acceptability of your exact product quote, we may request documents (e.g., invoice, quote, agreement) to show traceability to CAGE 06222. Failure to provide adequate traceability upon request may result in the rejection of your quote as technically unacceptable. Any indication that you have misrepresented the product offered shall result in the Government considering rescission of any resultant contract and all other sanctions, contract penalties, and remedies established under any other law or regulation. NOTE: It is possible for an item description to change between issuance of the solicitation and the resulting order. If an order is issued by the Government in response to this quotation that does not cite CAGE 06222 P/N MODEL 801, you should not commence performance but should promptly notify the administrative contracting officer of the discrepancy.

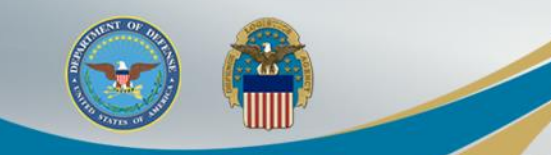

#### **DIBBS Award Search**

DEFENSE LOGISTICS AGENCY<br>ENTERPRISE BUSINESS SOLUTIONS  $\mathbb{Z}$ INTERNET BID BOARD SYSTEM **DLA** RFP/IFB/Other RFOs Home **Solicitations**  $RFOS$ **Tech Data Downloads** Awards Navigation: Navigation/Documents - $\overline{\mathsf{v}}$ 

**Wotice:** .\*\*\*\*\*Please see all COVID-19 DLA communications in the Notices section at the bottom of the DIBBS Home page\*\*\*\*\*

Please read notices posted on the Notices page.

#### Location: Home » Awards

**4**

[Awards - Awards by Award Date - Awards by Post Date ]

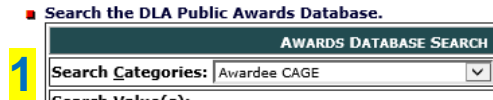

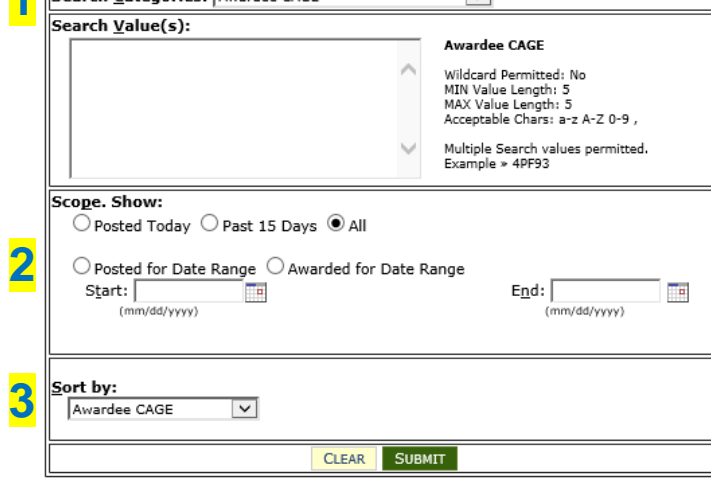

#### • Additional Award Search Options: Awards by Award Date Awards by Post Date

<sup>\*</sup> Other Awards: Contracting Opportunities (FBO)

- Post Award Request (PAR) 4 Allows vendors to submit post award requests.
- · Subsistence Market Ready Orders &

#### Additional Award Database Search Help

#### Award Tips

· Award Search results display DLA Awards meeting DIBBS document retention policy.

· Award Issues/Questions - Direct to the Contract Administrator cited in Block 6 on the award document.

- Document Posting Issues - (corrupt document, not posted) -Contact the DIBBS Help Desk.

. Payment Issues - Direct questions to the Contract Administrator cited in Block 6 or the payment office in block 15.

### **DIBBS Retention Policy**

#### Printer Friendly Version

#### Topic: DIBBS DOCUMENT RETENTION POLICY

**DIBBS Document Retention Policy** 

As part of our continuing efforts to improve the performance and functionality of DIBBS, the amount of time documents are available on DIBBS has been reviewed. Effective Monday, April 30, 2012, documents will be removed from DIBBS in accordance with the following time frames:

Large Purchase Contract Awards and Modifications - 60 Days after Contract Closeout

Basic Contract Awards and Modifications - 60 Days after Contract Closeout

Purchase Order (PO) and Delivery Order (DO) Awards - 120 Days after Posting to DIBBS (unless Modified)\*

\*PO and DO Modifications (and associated PO/DO) - 120 Days after Latest Modification Posting to DIBBS

Subsistence Awards (Non-Public) - 30 Days after Posting to DIBBS

RFOs Cancelled or Deleted - 30 Days after Cancellation/Deletion Date

RFQs Resulting in Awards - 90 Days after Solicitation Closing Date

RFPs - On the Closing Date or Amended Closing Date

This change will be retroactive. Supplier are encouraged to retrieve from DIBBS any documents they wish to retain long term prior to their removal in accordance with the new retention policy.

As always, any questions regarding DIBBS may be directed to the DIBBS support desk via the on-line feedback form at: https://www.dibbs.bsm.dla.mil/FeedBack/ or via e-mail to: DibbsBSM@dla.mil

Posted: 04-24-2012

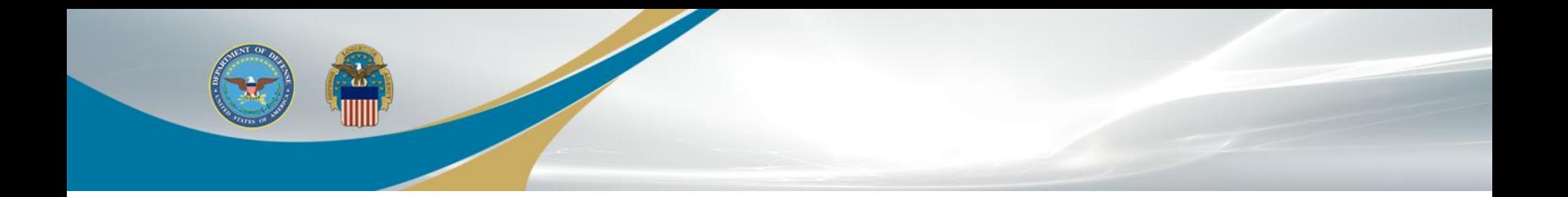

# LIVE DEMO

**WARFIGHTER ALWAYS WARFIGHTER ALWAYS** 

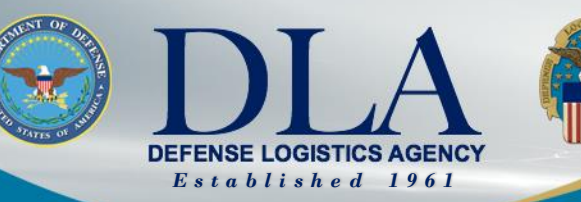

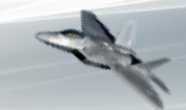

The Nation's Combat Logistics Support Agency

#### **Supplier Operations Commodities Webinar Series DIBBS 101** PARs (Post Award Requests)

Jason Sagadraca Branch Chief, Systems and Procedures Division (DLA Aviation)

**WARFIGHTER ALWAYS**

# **Post Award Requests (PARs) in DIBBS**

The DLA Internet Bid Board System (DIBBS) is a web-based application that provides the capability to search for, view, and submit secure quotes on Requests For Quotations (RFQs) for Defense Logistics Agency (DLA) items of supply. DIBBS also allows users to search and view Request For Proposals (RFPs), Invitations For Bid (IFBs), Awards and other procurement information related to DLA.

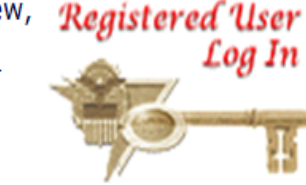

 $\overline{\phantom{0}}$ 

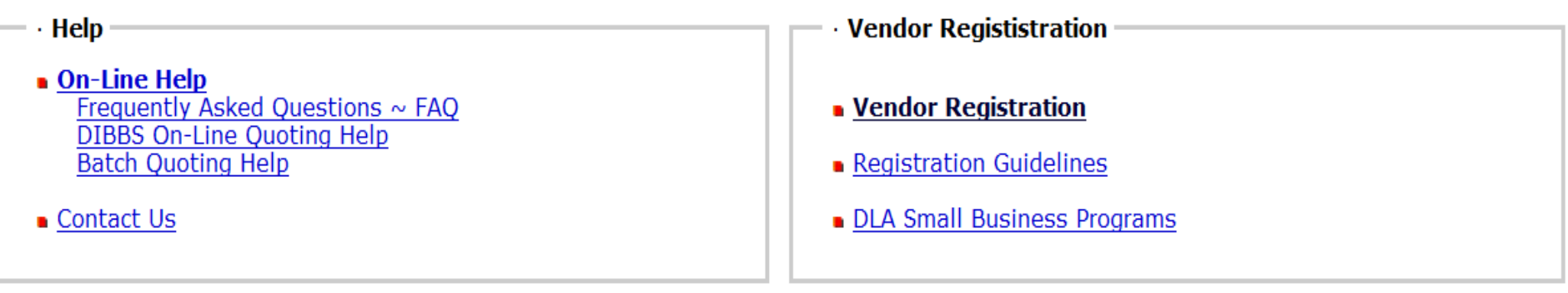

- **Solicitations**
- Requests for Quotation (RFQ) Batch Quoting<sup>9</sup> Submitted Quote Searching
- Requests for Proposal (RFP) / Invitation For Bid (IFB)
- Other DLA Opportunities (FedBizOpps)
- **Awards**
- Awards
- Subsistence Market Ready Orders 9
- Post Award Request (PAR) A PAR allows register users the ability to make requests on contracts and modifications.

Other DLA Awards (FedBizOpps)

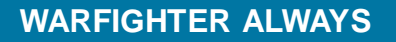

# **Post Award Requests (PARs) in DIBBS (cont'd)**

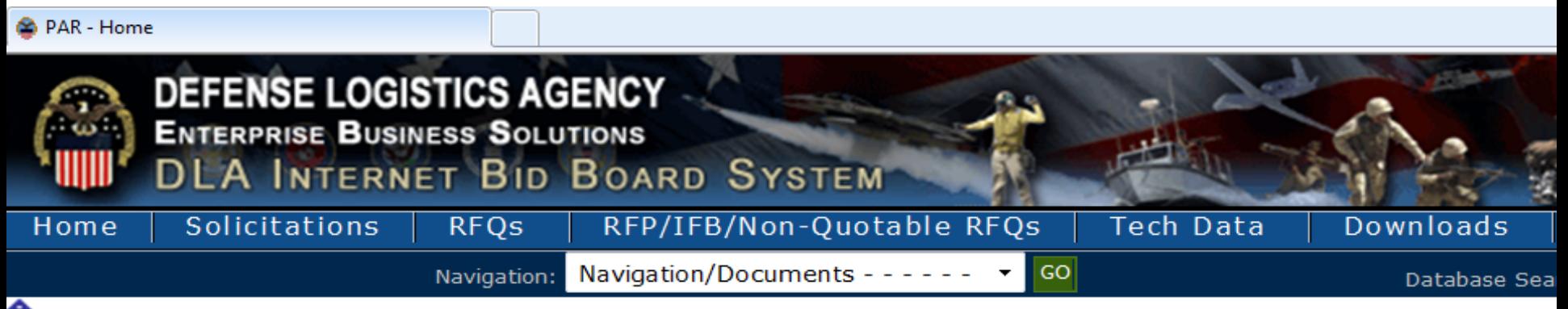

Whotice: The "Downloads" tab has a list RFQ download files. They are listed most recent first. However the sor ou can still download your files as you normally would.

- · Packaging Reminder! When a PO cites packaging iaw ATSM D3951 read the PO closely. There are often Governme 03951. If any doubt, contact your contract administrator.
- · What is a Bid Without Exception when Quoting on DIBBS? » Read Notice
- Anticipated Quote Date or Reason for No Quote Notice Please click the notice link for details. » Read Notice

Please read notices posted on the Notices page.

Location: Home » Awards » Post Award Requests

[ PAR Home - PAR Status - New PAR ]

#### **a Post Award Request (PAR)**

· New PAR - allows users the ability to make requests on contract and modifications for their CAGE code.

· PAR Status - allows users the ability to review the status of previously submitted PARs.

#### **WARFIGHTER ALWAYS WARFIGHTER ALWAYS**

# **Submit a New PAR**

 $\overline{\phantom{a}}$ 

NEXT >

Steps:

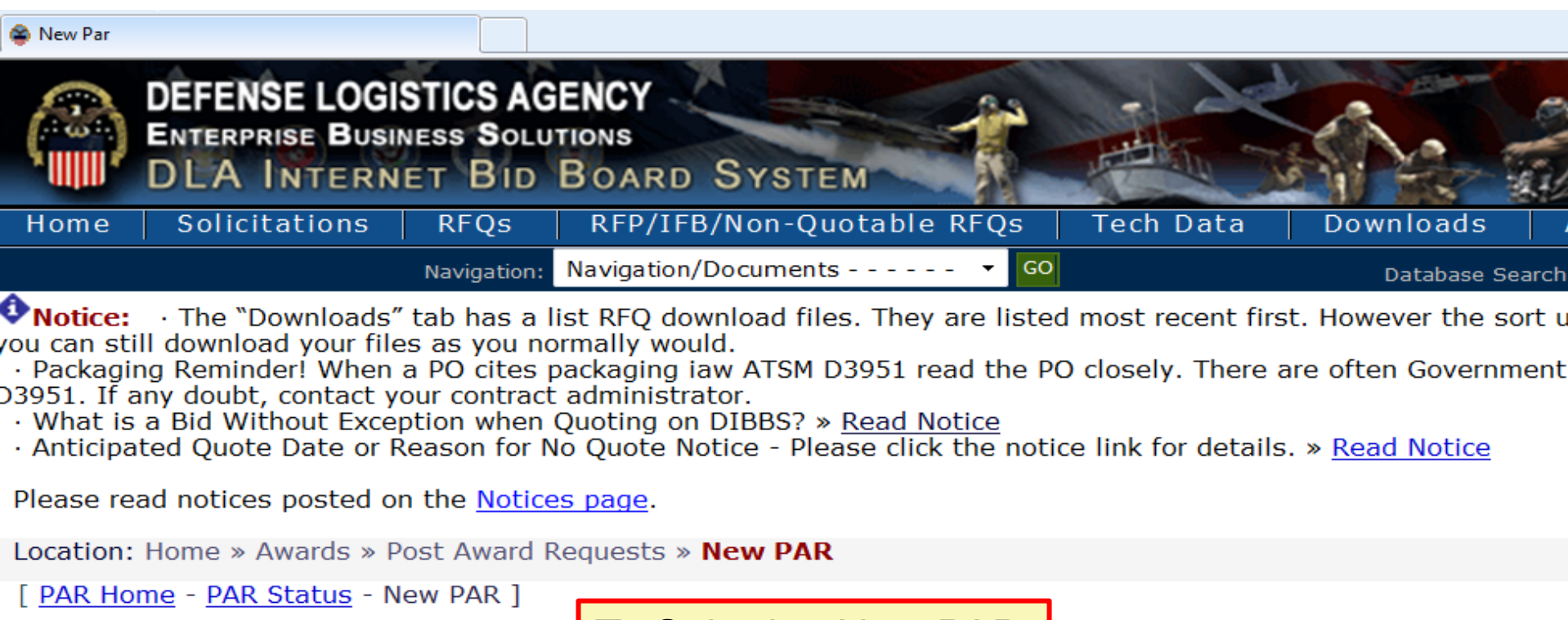

To Submit a New PAR

**Step 1 - Copy PAR** 

Copy a previous PAR core data?  $\circledR$  No  $\circledR$  Yes

# **Submit a New PAR (cont'd)**

Location: Home » Awards » Post Award Requests » New PAR

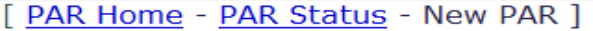

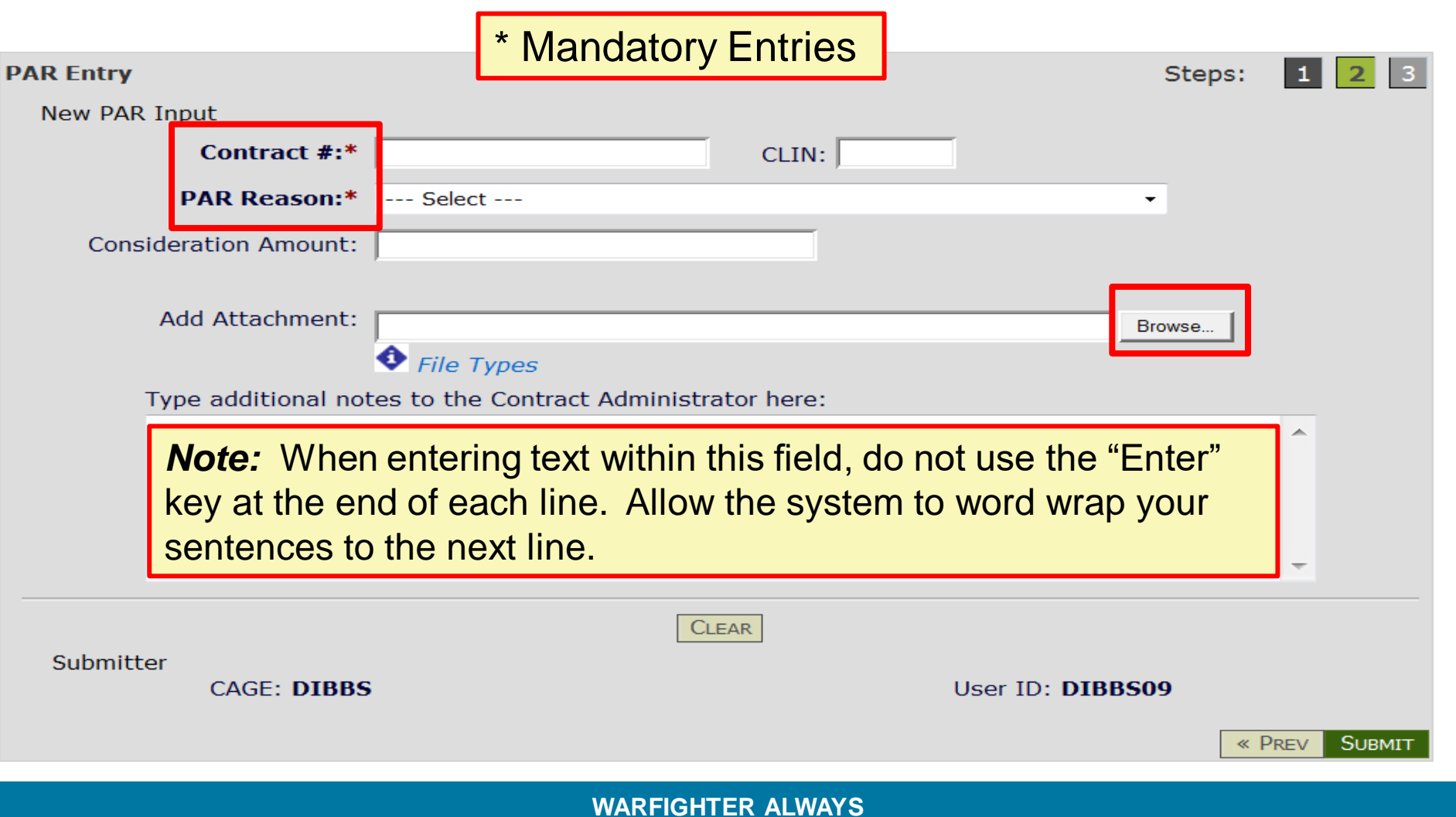

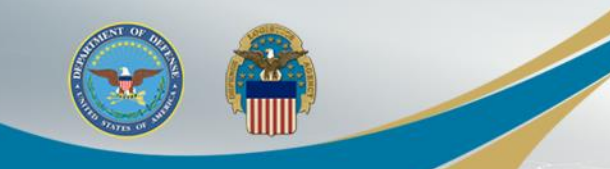

# **Submit a New PAR (cont'd)**

24

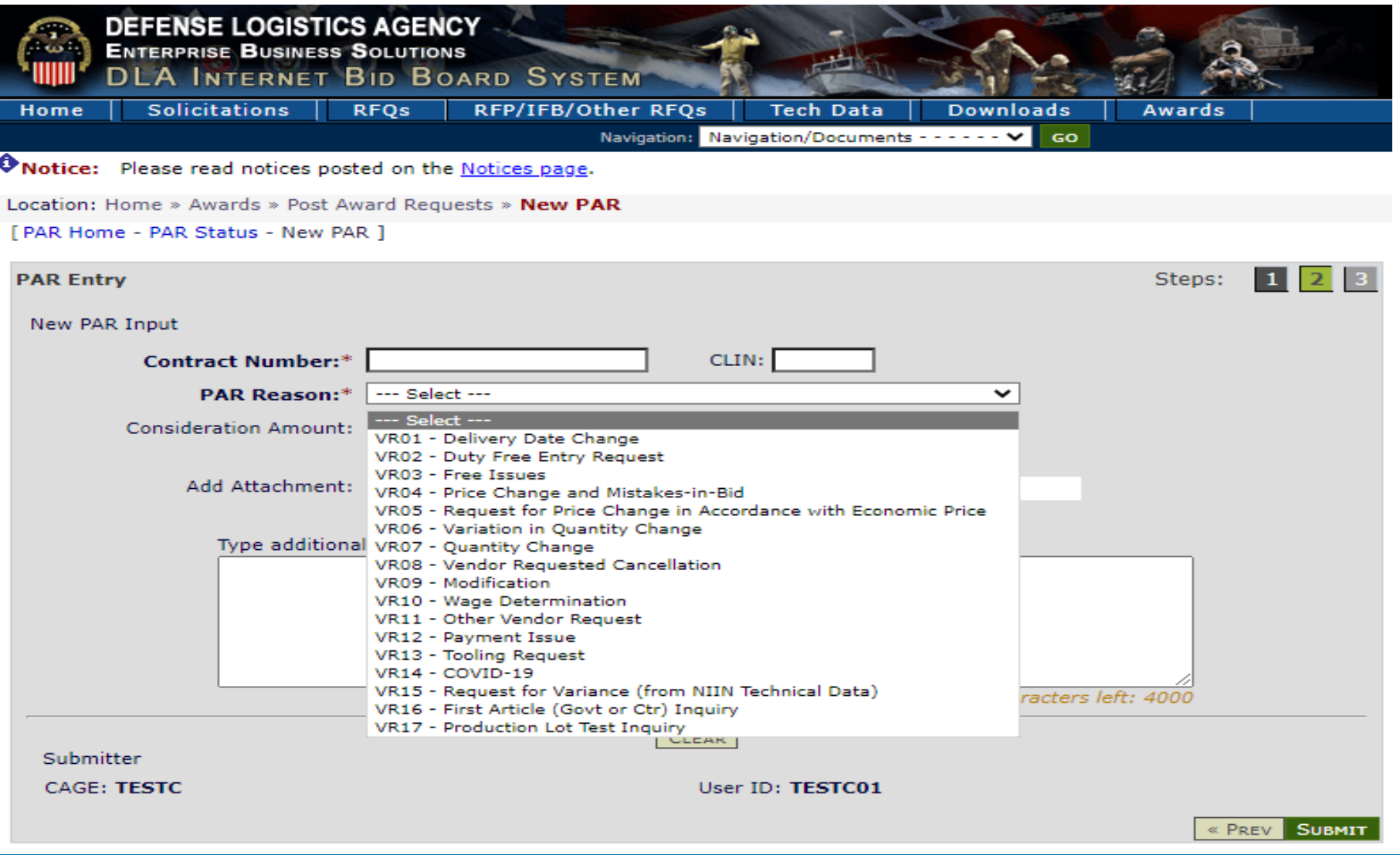

**WARFIGHTER ALWAYS WARFIGHTER ALWAYS**

# **Submit a New PAR (cont'd)**

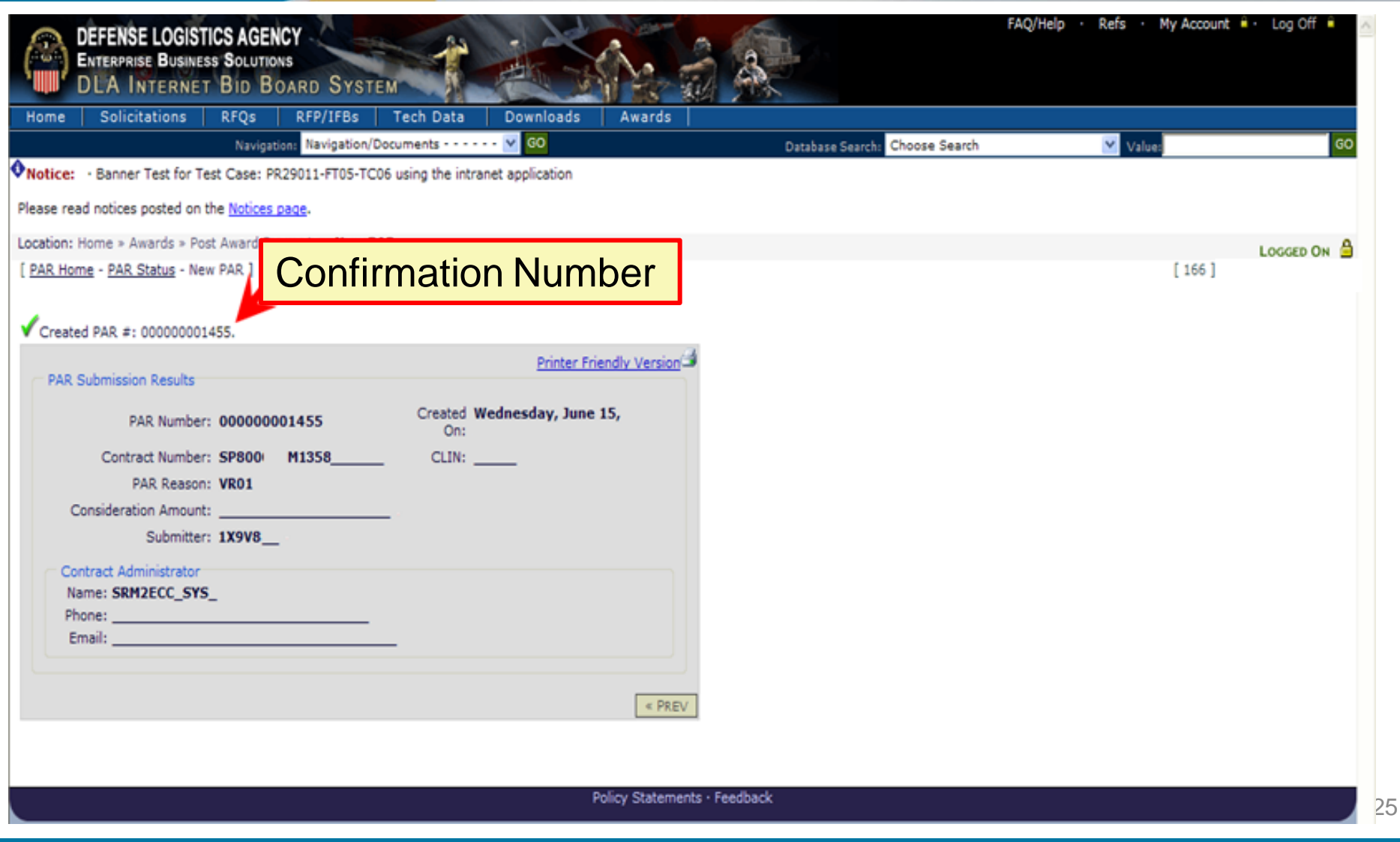

# **Submit a PAR Status Request**

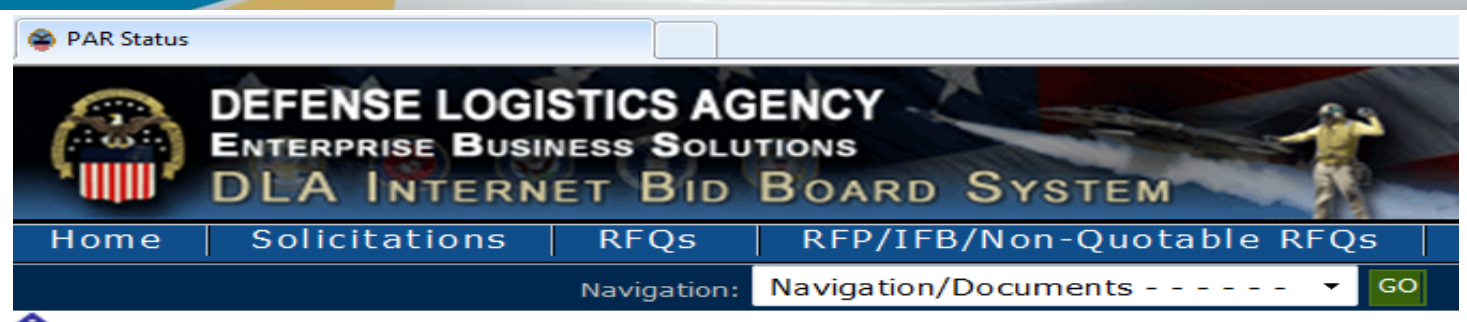

Whotice: The "Downloads" tab has a list RFQ download files. They are listed a you can still download your files as you normally would.

· Packaging Reminder! When a PO cites packaging jaw ATSM D3951 read the PO D3951. If any doubt, contact your contract administrator.

- · What is a Bid Without Exception when Quoting on DIBBS? » Read Notice
- Anticipated Quote Date or Reason for No Quote Notice Please click the notice

Please read notices posted on the Notices page.

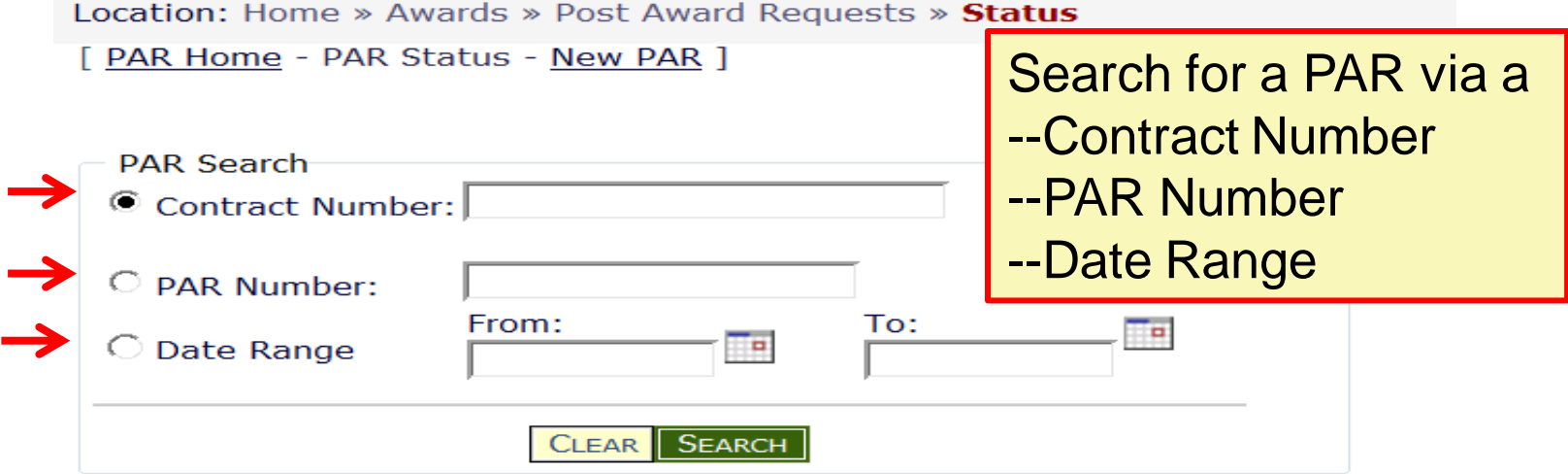

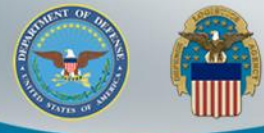

# **Submit a PAR Status Request (cont'd)**

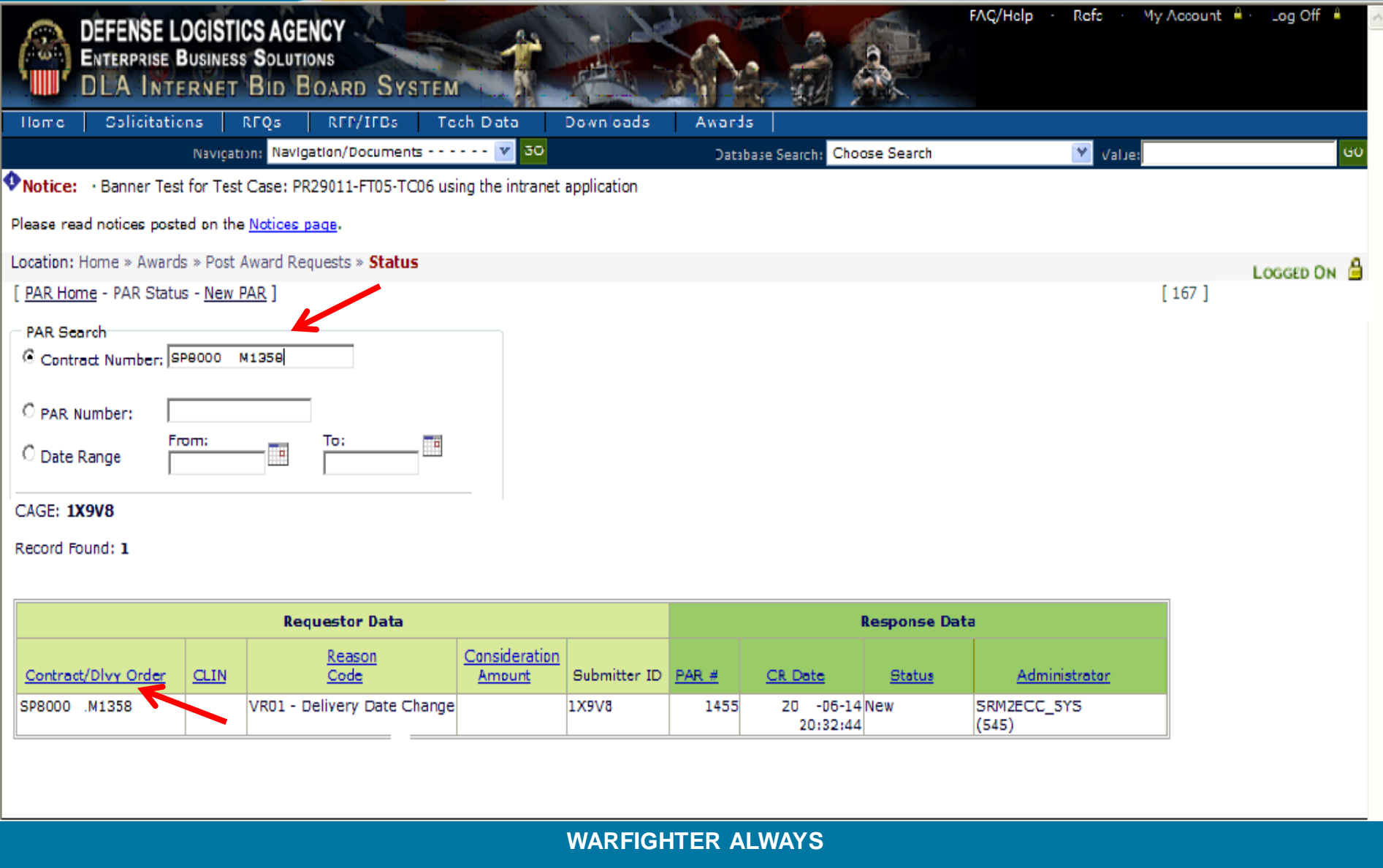

<span id="page-27-0"></span>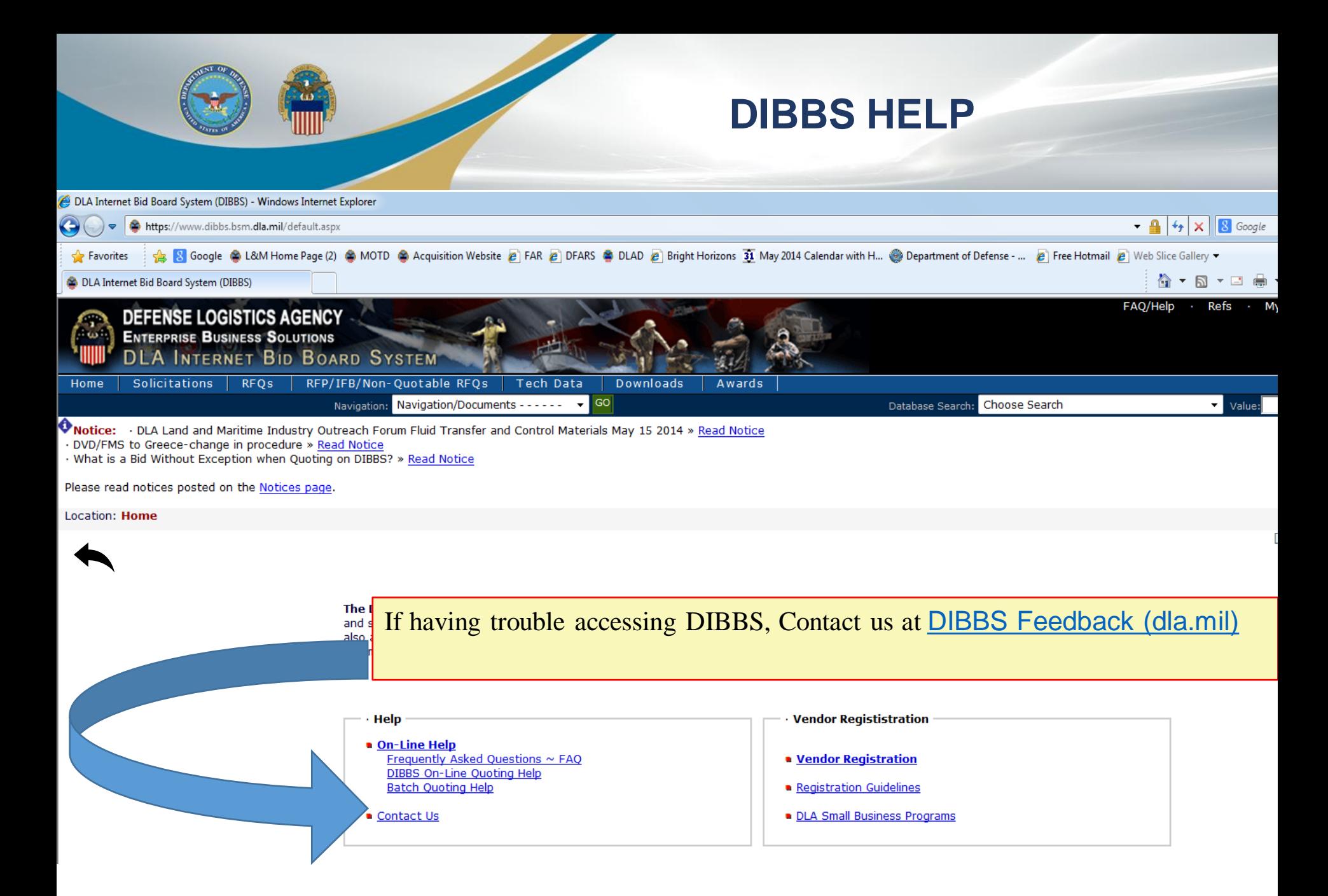

<span id="page-28-0"></span>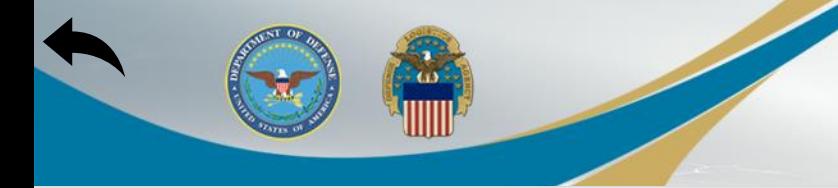

#### **Master Solicitation**

1

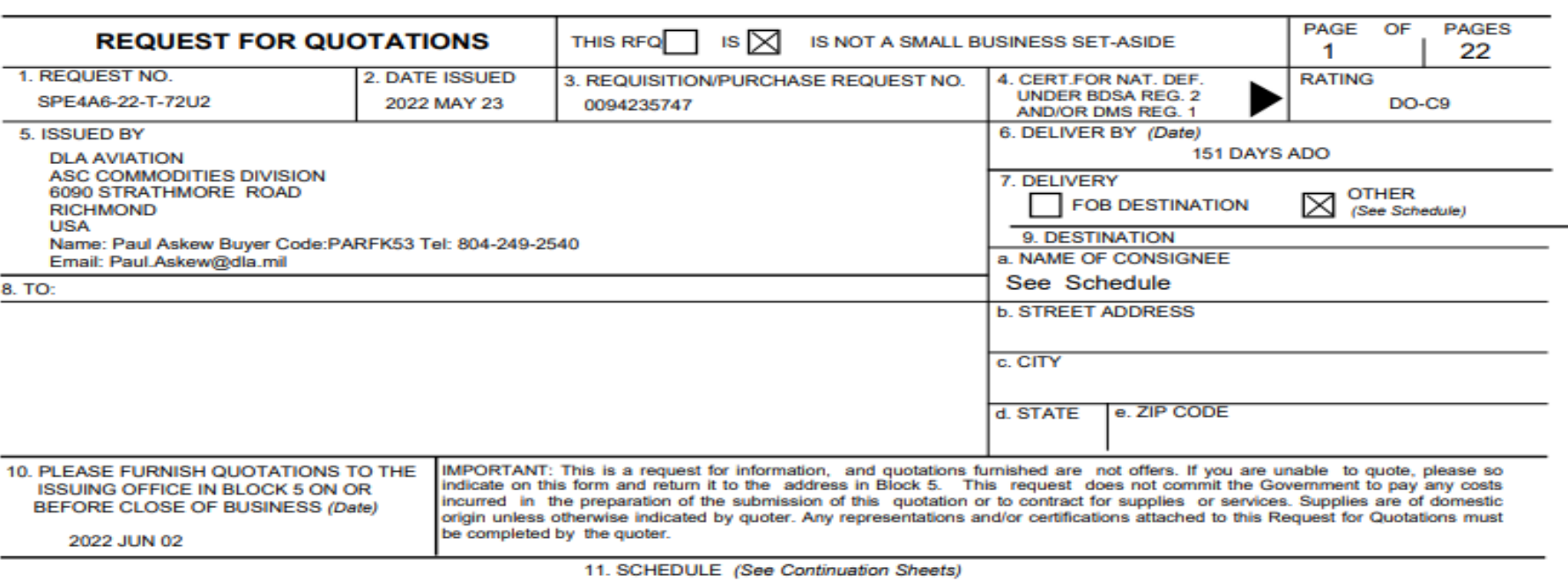

#### **POC INFORMATION:**

WHEN TECHNICAL DATA IS PROVIDED IT MUST BE OBTAINED AT:https://pcf1x.bsm.dla.mil/cfolders. DISCREPANCIES FOUND IN TECHNICAL DATA SHOULD SUBMIT<br>REQUEST TO THE DLA CUSTOMER SERVICE WEBSITE:https://www.pdmd.dla.mil/cs/

ALL OTHER QUESTIONS (SOLICITATION REQUIREMENTS, ITEM DESCRIPTION, AWARD CHOICE, ETC.), PLEASE CONTACT THE BUYER SHOWN ABOVE.

QUESTIONS REGARDING OPERATION OF THE DLA-BSM INTERNET BID BOARD SYSTEM SHOULD BE E-MAILED TO: DibbsBSM@dla.mil

FOR IMMEDIATE ASSISTANCE, PLEASE REFER TO THE FREQUENTLY ASKED QUESTIONS (FAQS) ON BSM DIBBS AT: https://www.dibbs.bsm.dla.mil/Refs/help/DIBBSHelp.htm OR PHONE 1-855-DLA-0001 (1-855-352-0001).

#### **MASTER SOLICITATION**

THIS SOLICITATION INCORPORATES THE TERMS AND CONDITIONS SET FORTH IN THE DLA MASTER SOLICITATION FOR AUTOMATED SIMPLIFIED ACQUISITIONS REVISION 85 (APRIL 15, 2022) WHICH CAN BE FOUND ON THE WEB AT:<br>https://www.dla.mil/Portals/104/Documents/J7Acquisition/MasterSolicitation4ASAcqRev-85\_APRIL\_15\_2022.pdf<br>2. DT A Internat Bid Board System (DIBBS)

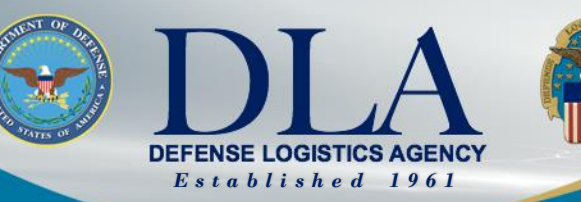

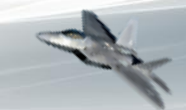

The Nation's Combat Logistics Support Agency

## **Supplier Operations Commodities Webinar Series DIBBS 101**

Vendor PAR Escalation Process

Kelvin Goodwine Division Chief, Contract Administration Vendor Support (DLA)

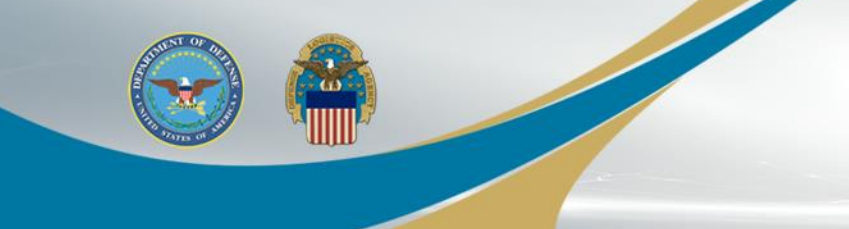

## **Vendor PAR Escalation Process**

- Webinars:
	-
	- o 13 April 2022 First Article Testing

o 09 February 2022 Partnering on Effective Vendor PAR Responses: Submittals, Types and Processing.

- Two-way Vendor Post Award Request (PAR) Communication System
	- o **February 9, 2022; April 13, 2022:**

Can an escalation process be developed to get answers to PARs that go unanswered for months?

o **May 2, 2022**:

An escalation mailbox will be tested for 90 days and allow suppliers to follow up on PARs that have both not been resolved in 60 days or more and a response has not been received from the DLA Aviation Commodities Directorate contract administrator during that same time frame.

#### • https://www.dibbs.bsm.dla.mil/notices/msgdspl.aspx?msgid=1096

- o Email address: VendorPARescalation@dla.mil
- o Mailbox users: Only DLA Aviation Commodities Directorate suppliers.
- o Guidance: Checklist is provided along with an email template.
- **Statistics** 
	- o End of month May 2022: 62 escalations received with 4-day (96 hour) turnaround (to date) after receipt.

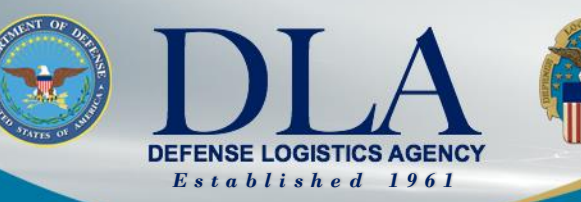

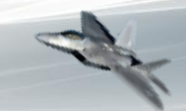

#### The Nation's Combat Logistics Support Agency

#### **Supplier Operations Commodities Webinar Series DIBBS 101** cFolders

Walter Wade Supervisor, PDMD Customer Support Sections (DLA Aviation)

**WARFIGHTER ALWAYS**

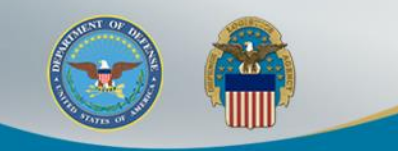

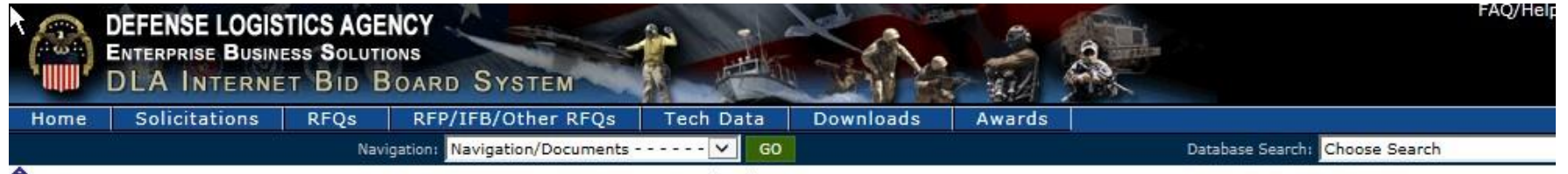

**ONOtice:** THE LINK - CONNECTING SUPPLIERS WITH DLA - ISSUE 10 > Read Notice

Please read notices posted on the Notices page.

Location: Home » Solicitations » RFQs » RFQ Record

[RFQ Search - Recent RFQs - RFQs by Issue Date - RFQs by Return By Date - RFQs by FSC ]

RFO Package Data

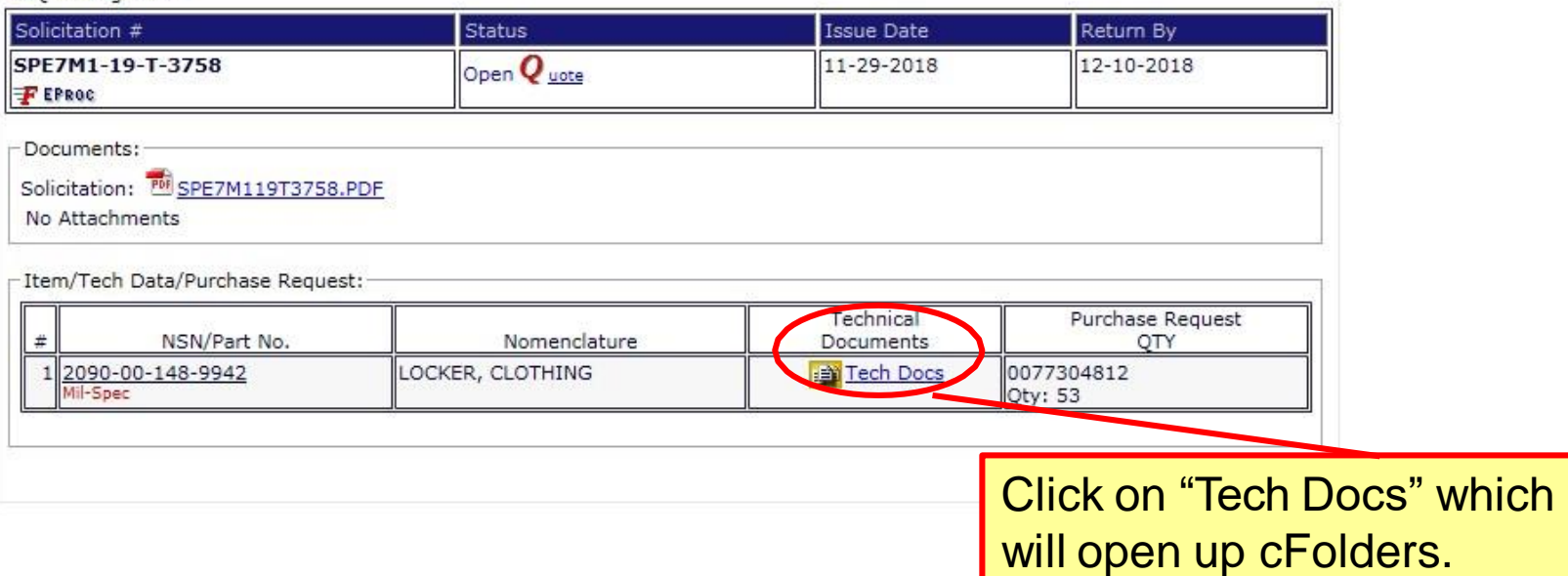

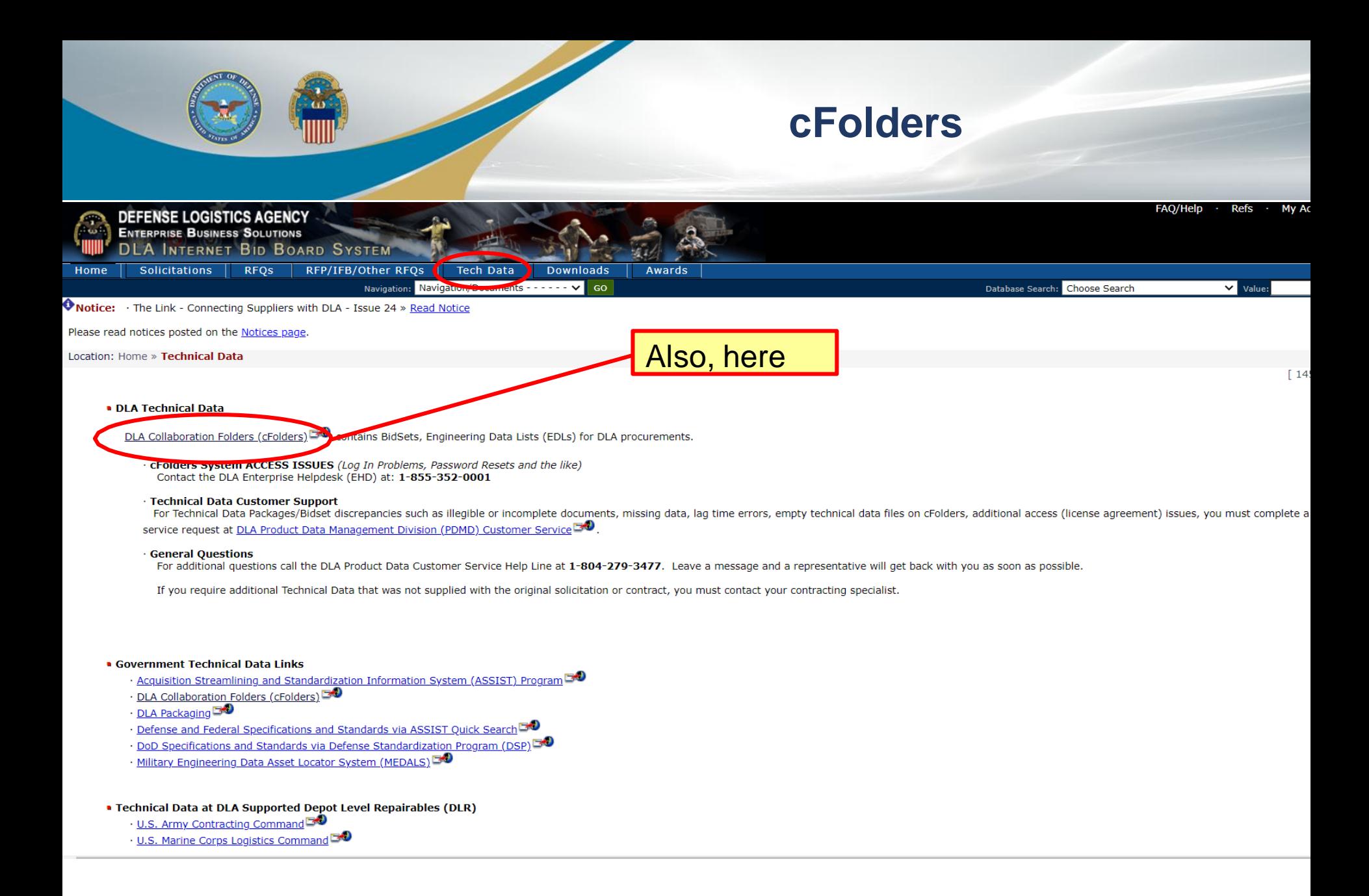

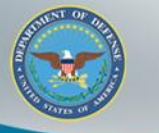

ШШ

 $\mathbf{C}$ 

LE

**Them** 

**ALC** 

G,

G

### **cFolders**

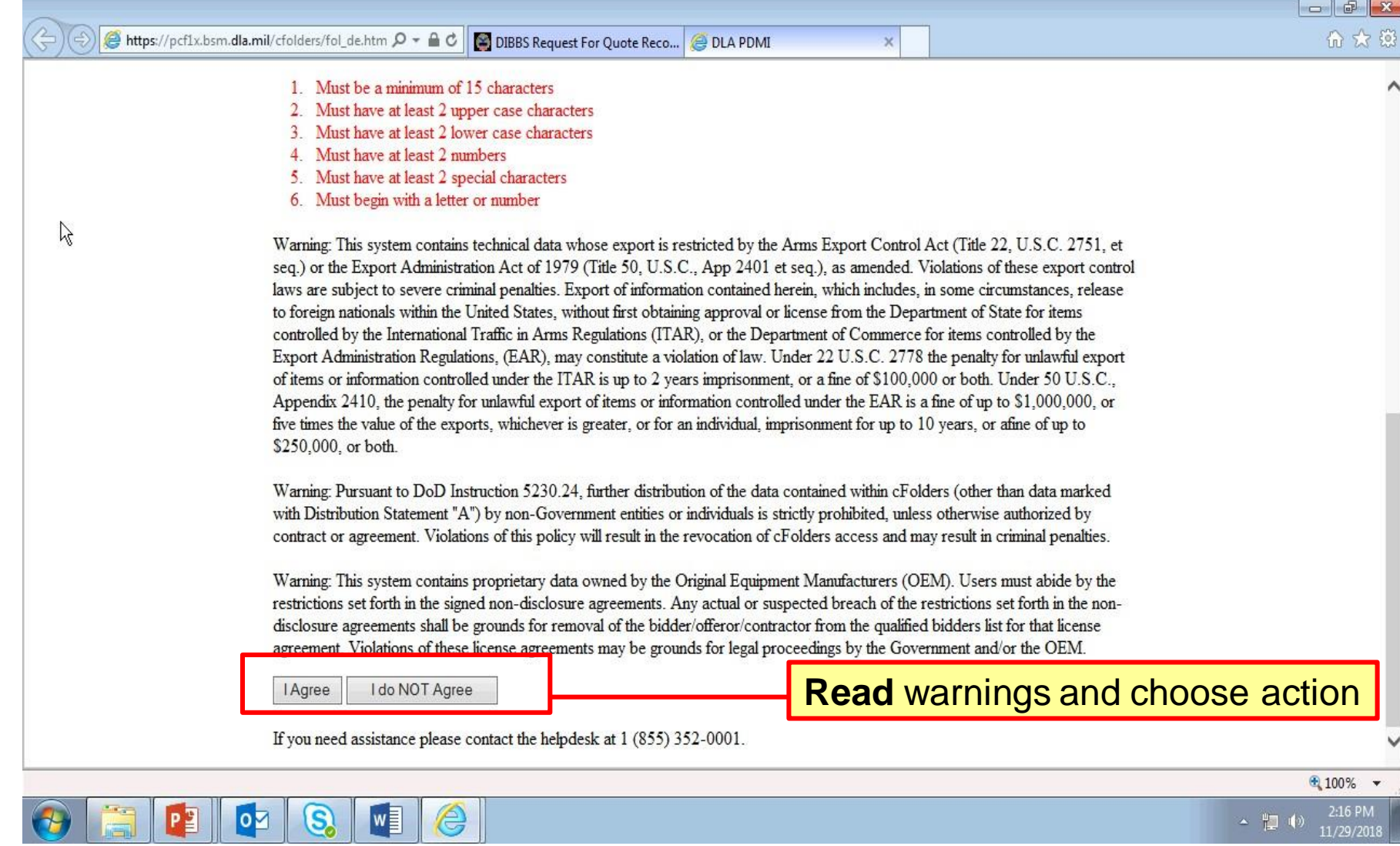

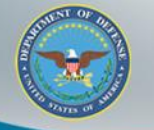

Input User Id and Password and select "Ok".

 $\mathbf{x}$ 

- 1 Must be a minimum of 15 characters
- Must have at least 2 upper case characters  $\mathbf{2}$
- Must have at least 2 lower case characters 3.
- 4. Must have at least 2 numbers
- 5. Must have at least 2 special characters
- Must begin with a letter or number 6.

Warning: This system contains seq.) or the Export Administra laws are subject to severe crin to foreign nationals within the controlled by the International **Export Administration Regulat** of items or information control Appendix 2410, the penalty fo five times the value of the expe \$250,000, or both.

Warning: Pursuant to DoD Ins with Distribution Statement "A

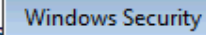

The server pcf1x.bsm.dla.mil is asking for your user name and password. The server reports that it is from SAP NetWeaver Application Server [PF1/100].

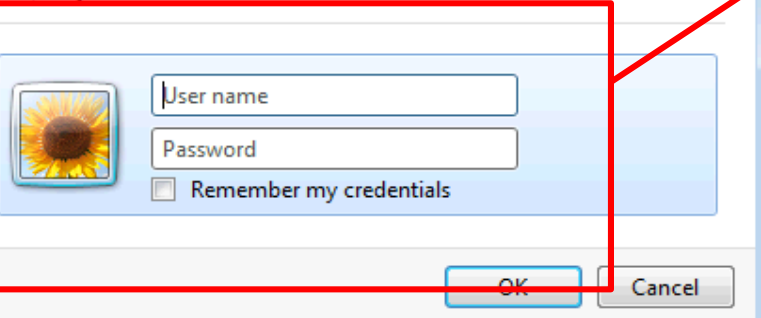

t (Title 22 U.S.C. 2751, et lations of these export control some circumstances, release hent of State for items items controlled by the penalty for unlawful export or both. Under 50 U.S.C.. he of up to \$1,000,000, or vears, or afine of up to

s (other than data marked therwise authorized by

contract or agreement. Violations of this policy will result in the revocation of cFolders access and may result in criminal penalties.

Warning: This system contains proprietary data owned by the Original Equipment Manufacturers (OEM). Users must abide by the restrictions set forth in the signed non-disclosure agreements. Any actual or suspected breach of the restrictions set forth in the nondisclosure agreements shall be grounds for removal of the bidder/offeror/contractor from the qualified bidders list for that license agreement. Violations of these license agreements may be grounds for legal proceedings by the Government and/or the OEM.

**I** Agree I do NOT Agree

If you need assistance please contact the helpdesk at 1 (855) 352-0001.

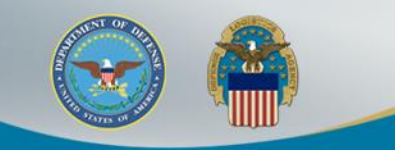

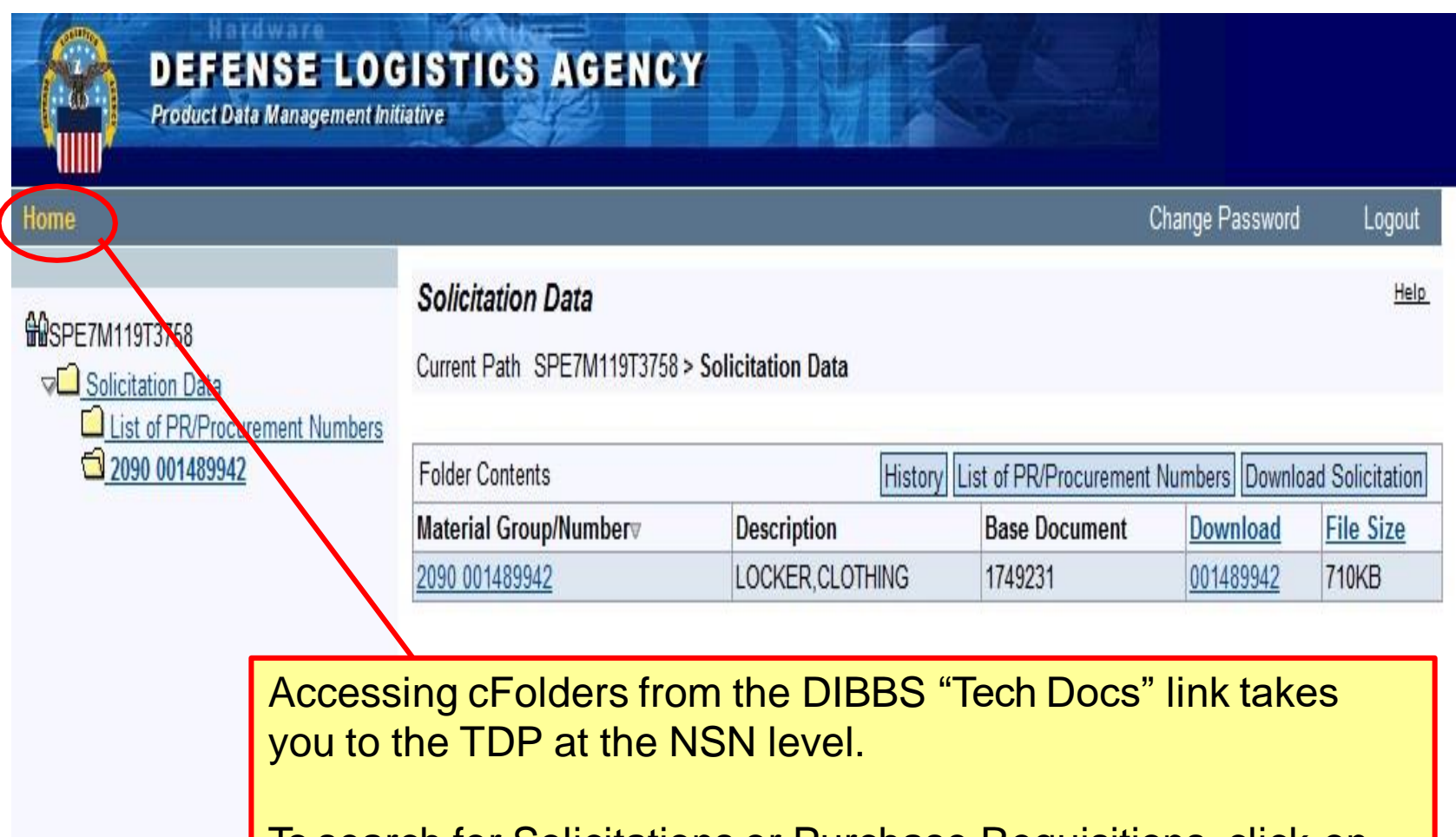

To search for Solicitations or Purchase Requisitions, click on **"Home"** in the upper left hand corner.

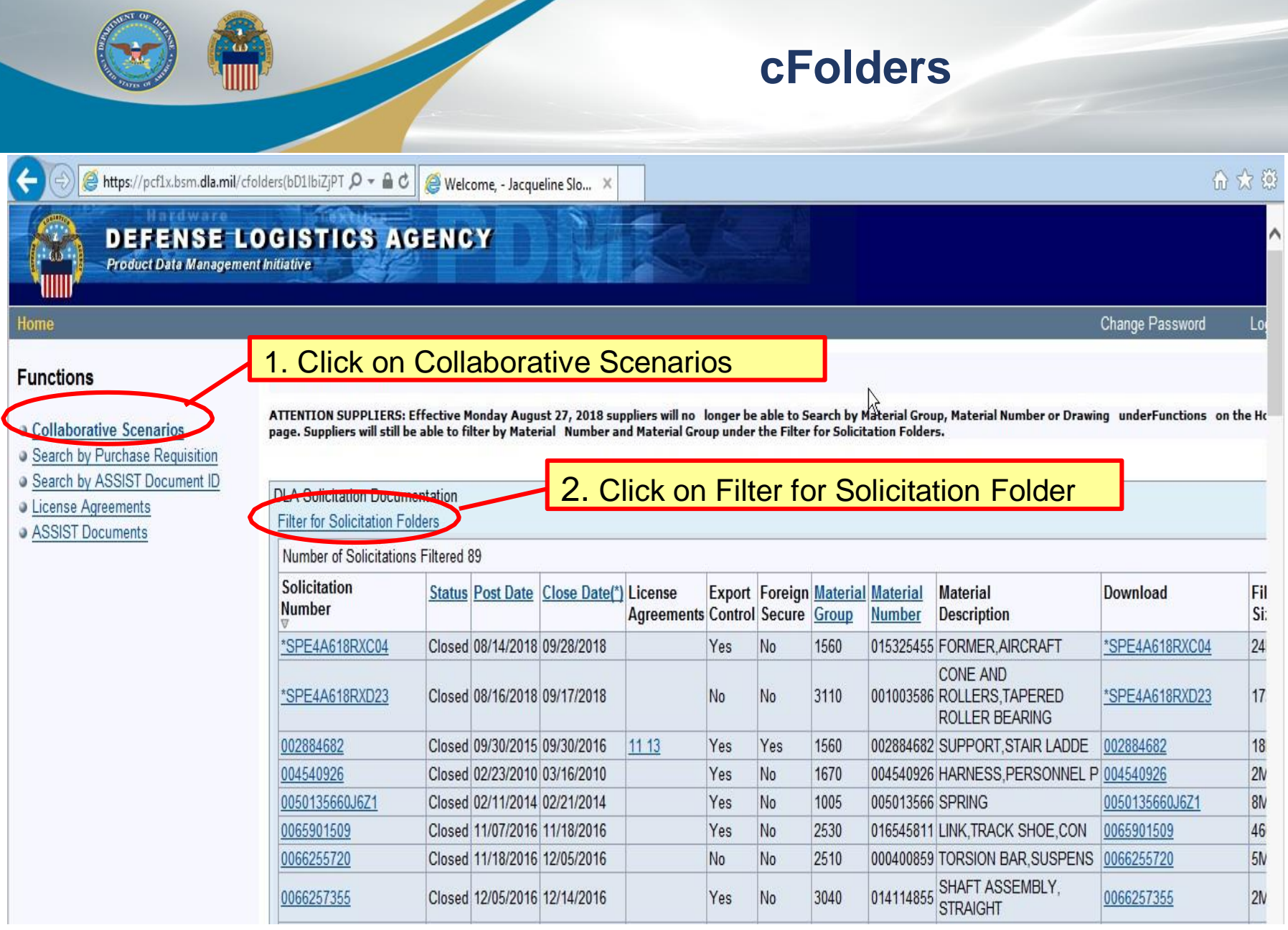

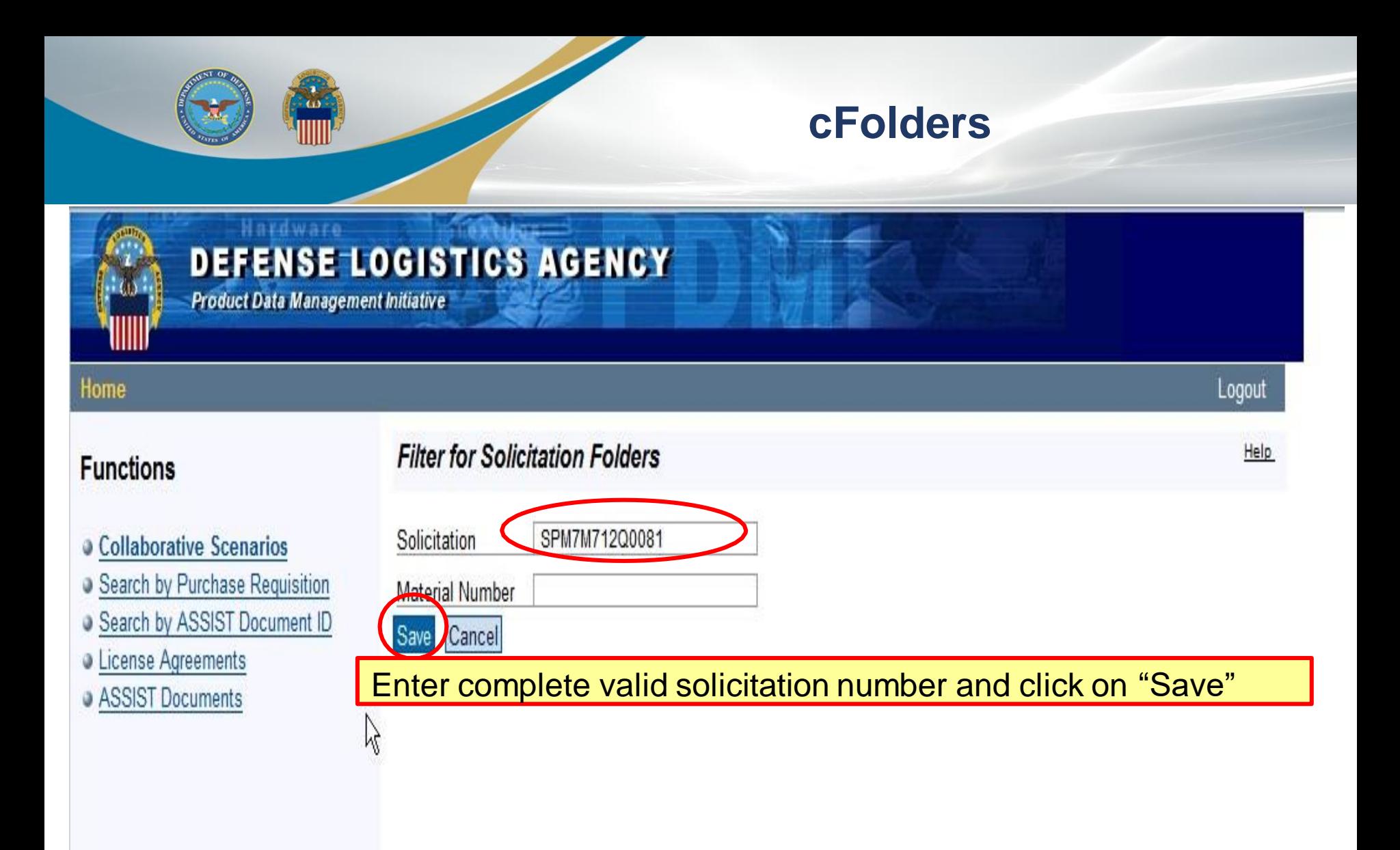

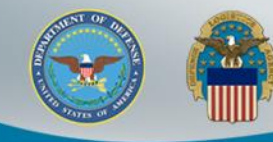

#### Hardware DEFENSE LOGISTICS AGENCY **Product Data Management Initiative**

#### Home

Change Password Logout

**Help** 

#### **Functions**

#### **Collaborative Scenarios**

- Search by Purchase Requisition
- Search by ASSIST Document ID
- **J** License Agreements
- **ASSIST Documents**

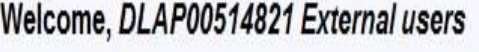

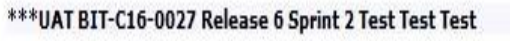

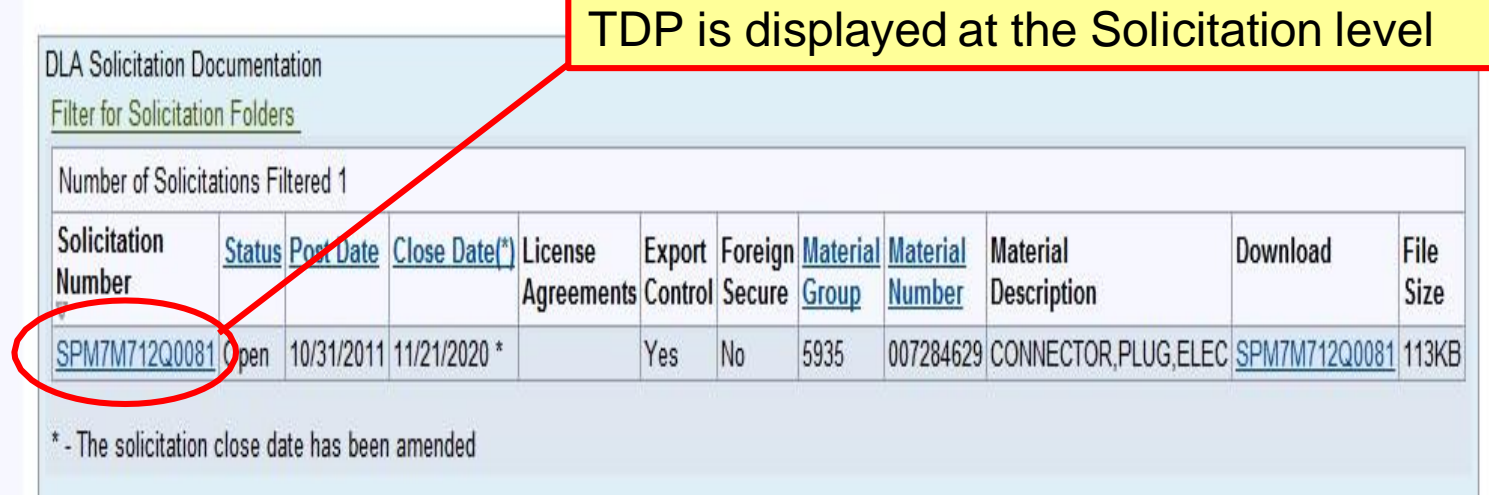

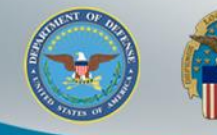

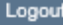

**Functions** 

Home

**Request Access** 

Help

#### Collaborative Scenarios

Search by Purchase Requisition

- Search by Material Group
- Search by Material Number
- Search by Drawing
- Search by ASSIST Document ID
- **U** License Agreements
- ASSIST Documents

You must request additional access to view the technical data indicated below as Missing Authorization (also displayed with a lock icon). You may request additional access to restricted data using the links shown below. Each link provides instructions for completing and submitting the applicable documentation (e.g., non-disclosure agreement). Information on how to request access to DLA Export Control Data is provided on the DLA Logistics Operations (J3) web site available by clicking on the link below.

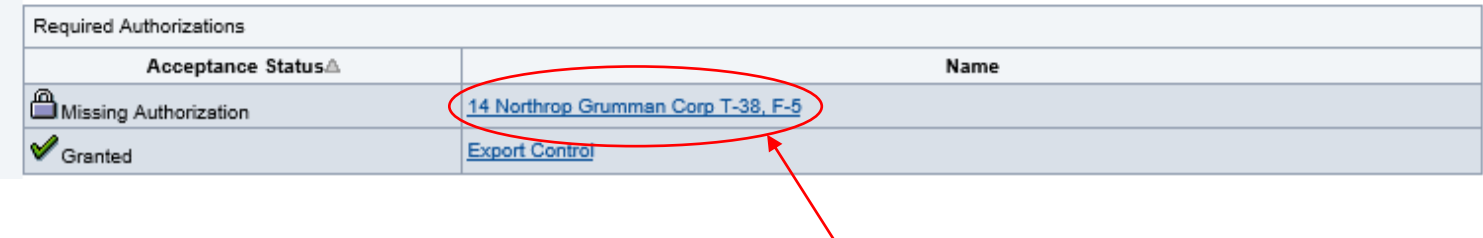

User will receive warning message if TDP contains that user doesn't have access to. There will be a Lock icon beside the document a user doesn't have access to. Click on link for instructions on requesting additional access

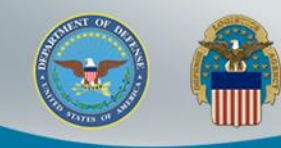

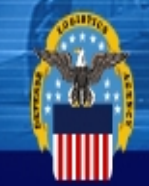

**DEFENSE LOGISTICS AGENCY Product Data Management Initiative** 

#### **Restrictions** Home

#### 14 Northrop Grumman Corp T-38, F-5

that Northrop Grumman Corp T-38, F-5

 $\Box$  Folder

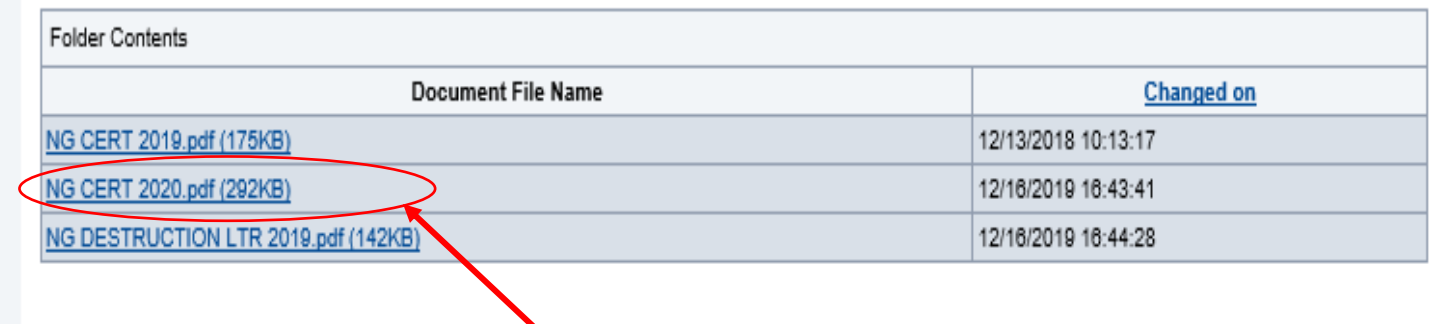

Click on link for the License Agreement Certification form

Change Password

Logout

Help

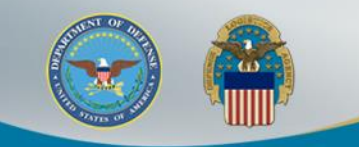

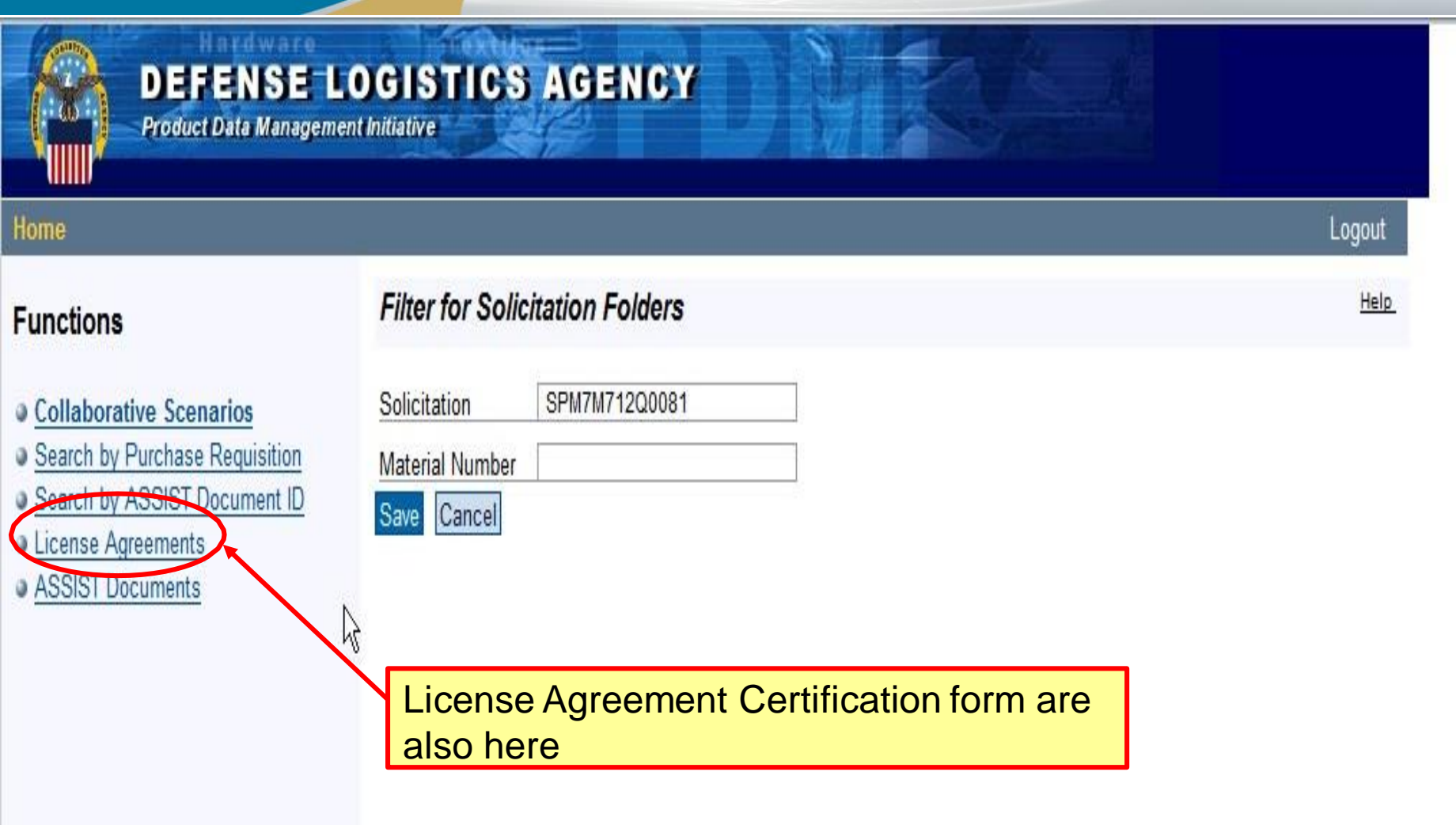

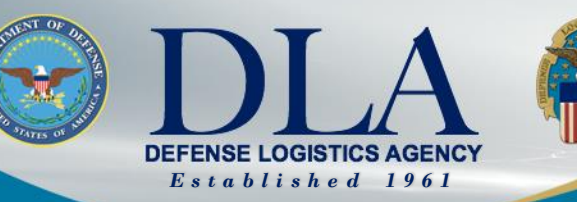

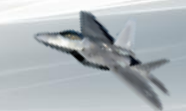

The Nation's Combat Logistics Support Agency

#### **Supplier Operations Commodities Webinar Series DIBBS 101** PTACs (Procurement Technical Assistance Centers)

Lynne Mann Program Director, Crater Procurement Technical Assistance Center (PTAC)

**WARFIGHTER ALWAYS**

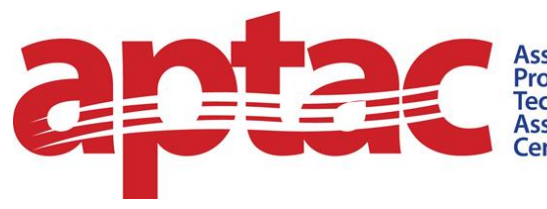

**Association of** Procurement Technical **Assistance Centers** 

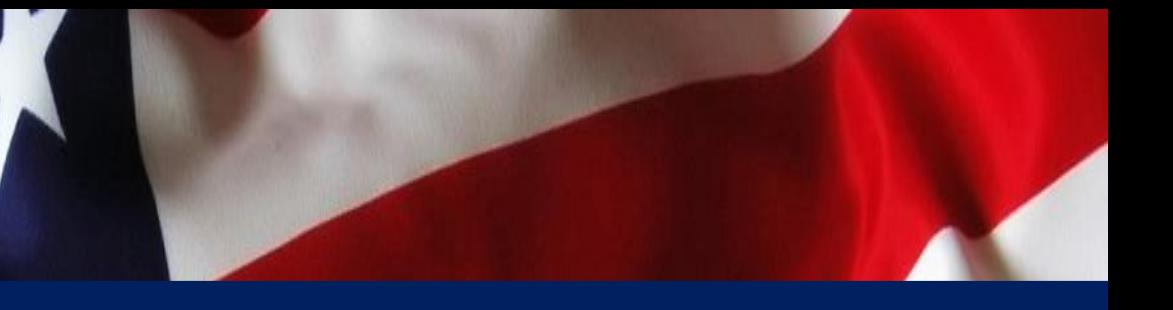

# **Procurement Technical Assistance Centers (PTACs)**

**Helping Small Businesses Serve America** 

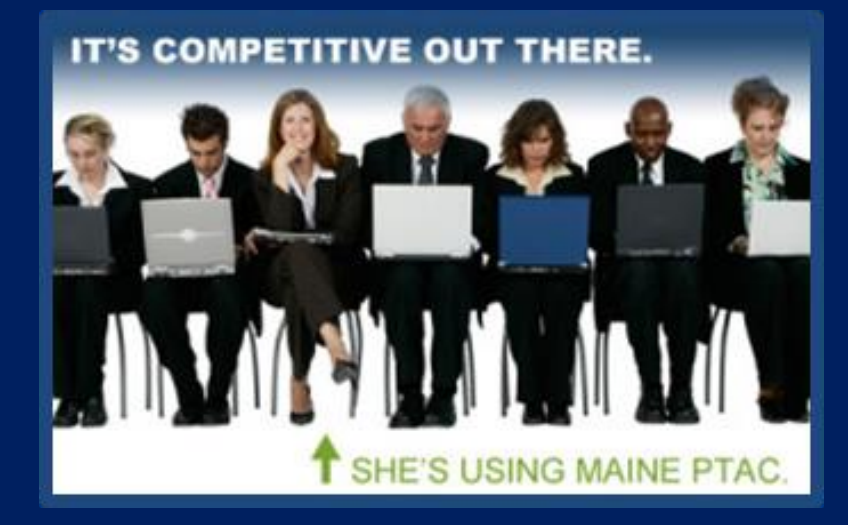

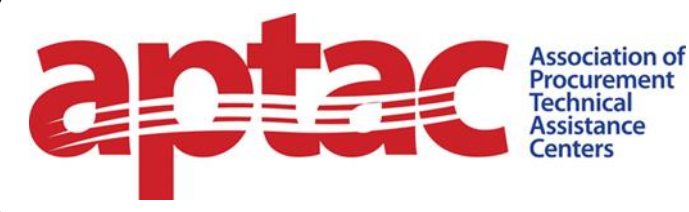

## 95 PTACs

### 300 Local Offices

All 50 States, District of Columbia, Puerto Rico, Virgin Islands, Guam and the Mariana Islands.

#### Find a PTAC

Find a Procurement Technical Assistance Center

Click on the map below or use our PTAC Search Tool to find the Procurement Technical Assistance Center nearest you.

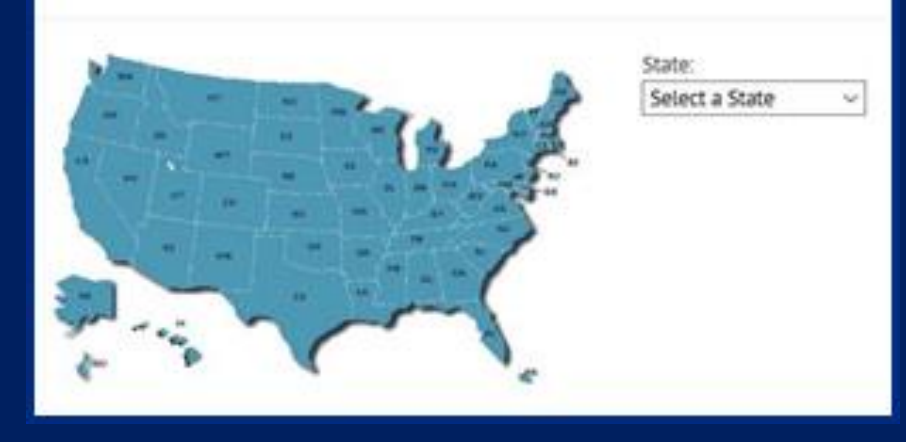

**Free** and low-cost help for small businesses working to succeed in government contracting

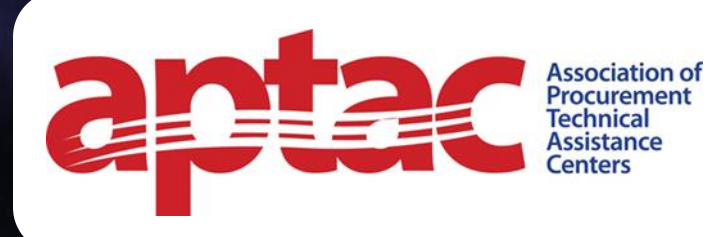

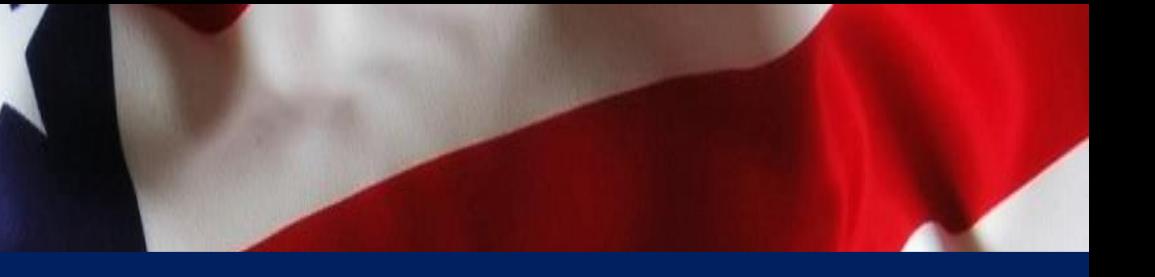

# **PTACs Help Small Businesses with:**

- $\triangleright$  Registrations and Certifications
- $\triangleright$  Market Research and Marketing
- $\triangleright$  Finding and Responding to Bid **Opportunities**
- $\triangleright$  Cybersecurity and other Contract Compliance issues and Post-award administration
- $\triangleright$  Connecting with Buyers and Teaming partners

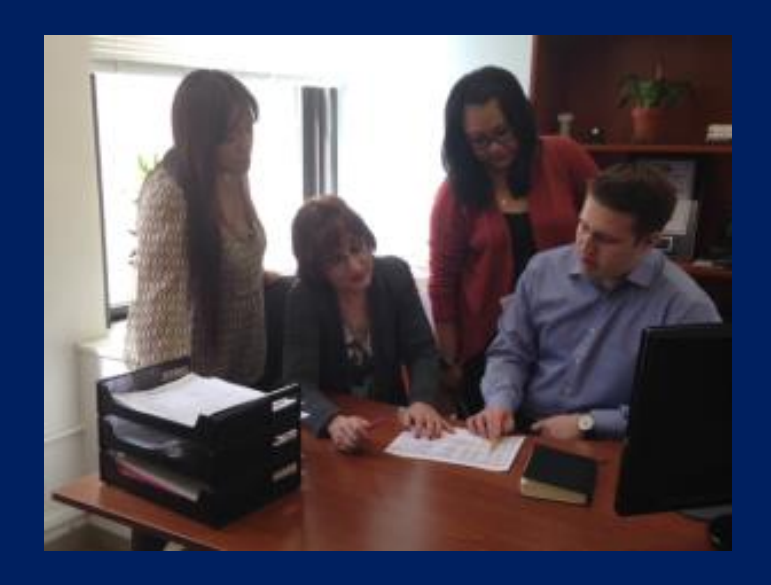

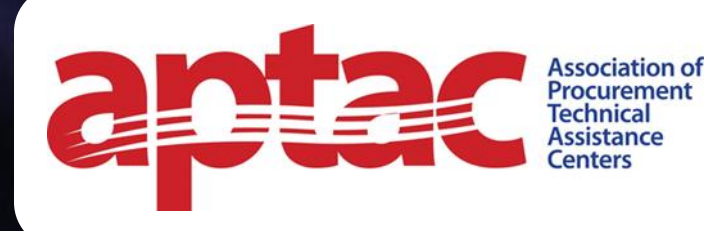

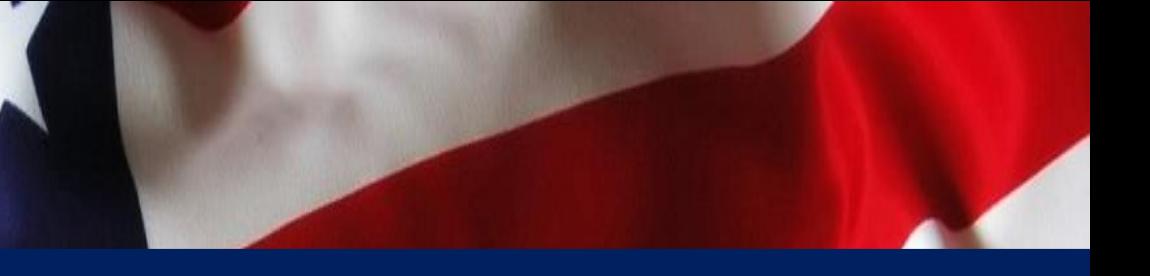

# **PTACs Offer** One on one Counseling

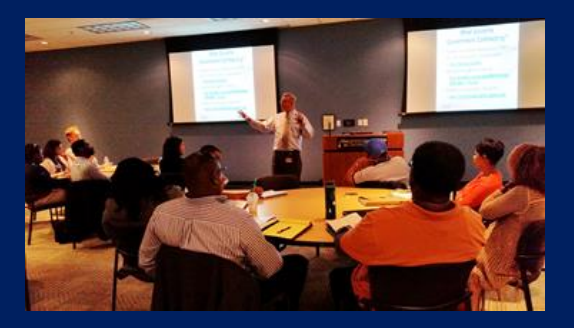

Training Seminars and Workshops Networking Opportunities Matchmaking Events

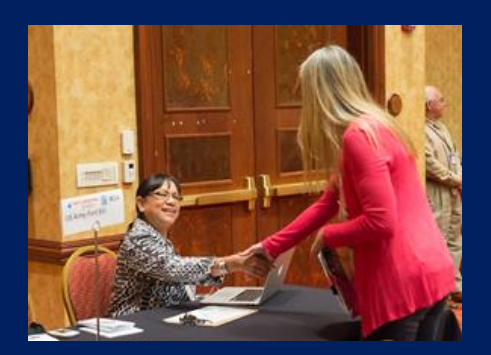

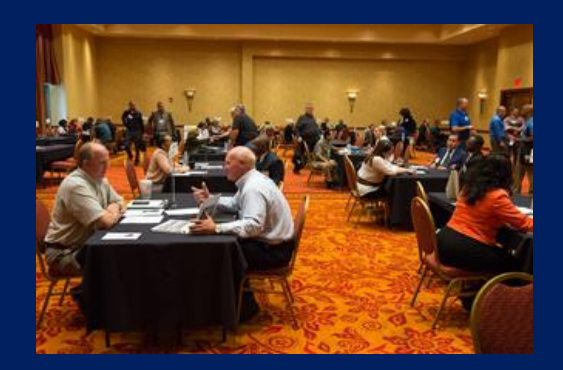

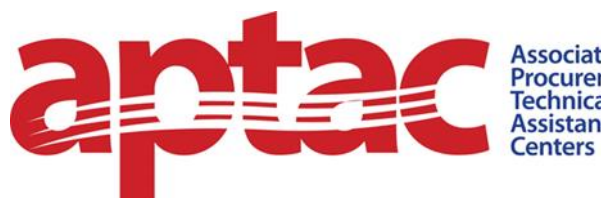

**Association of** Procurement **Technical** *<u>Ssistance</u>* 

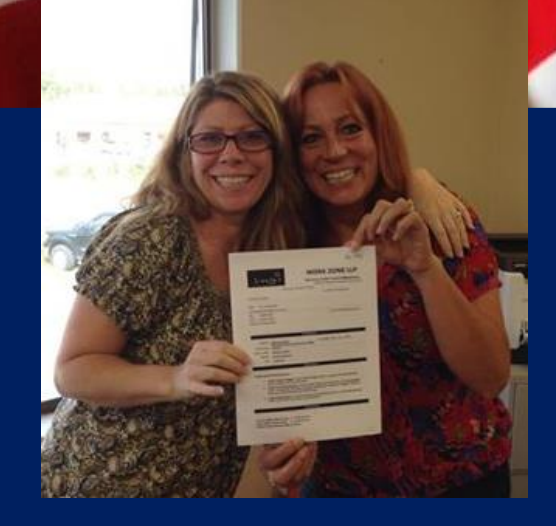

*Delivering Results* 

In 2021 . . .

 $\triangleright$  served more than 56,000 active clients

 $\triangleright$  5,267 training events

 $\triangleright$  \$24,121,507,410 contracts and subcontracts awarded to PTAC clients

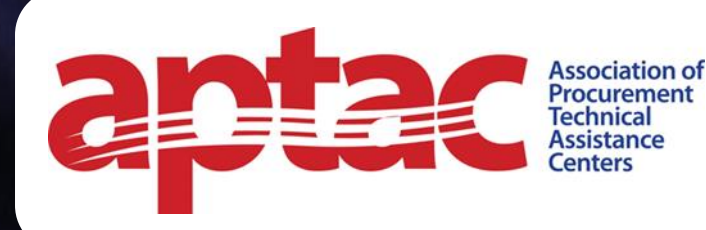

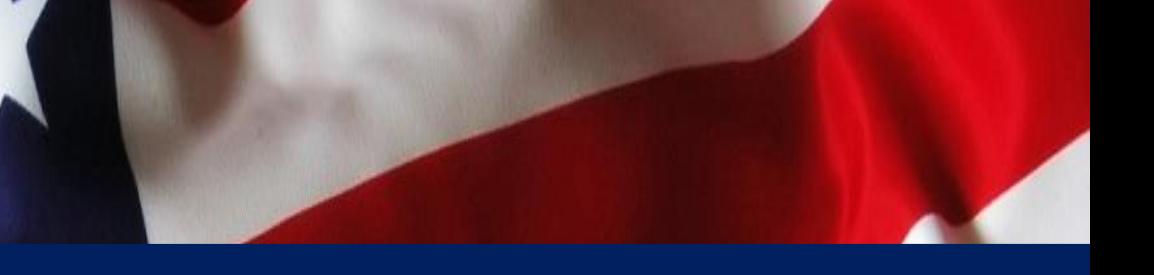

# **PTACs Help Government Buyers and Small Business Officers**

Extending agency outreach to small businesses

Providing targeted assistance to specific vendors to help meet agency needs

Promoting RFIs and RFPs

Co-sponsoring Matchmaking and Training Events

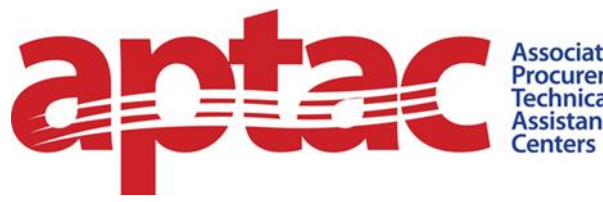

Association of<br>Procurement<br>Technical Assistance

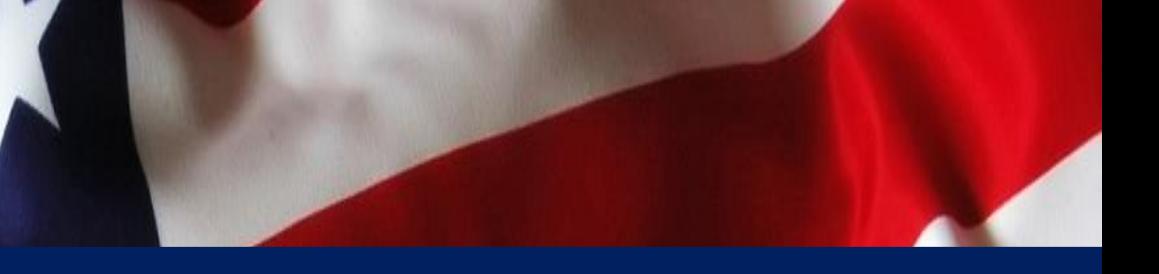

## **Meet a few PTAC Clients**

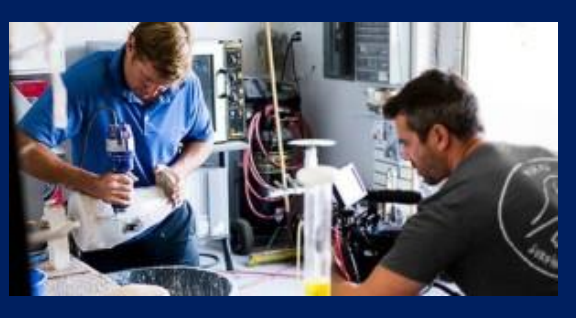

**Peter Harsch Prosthetics (PHP)**, awarded a \$14M IDIQ contract with the VA

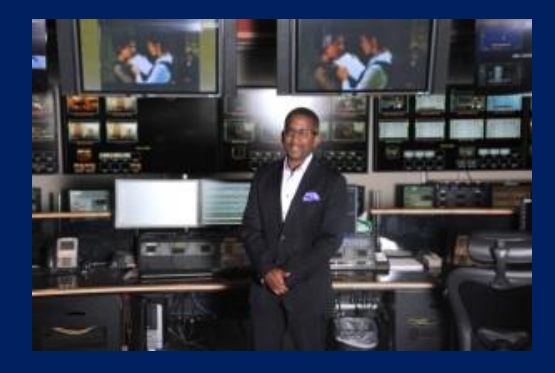

**SeluRoN Technical Furniture**, awarded a BPA with the National Park Service

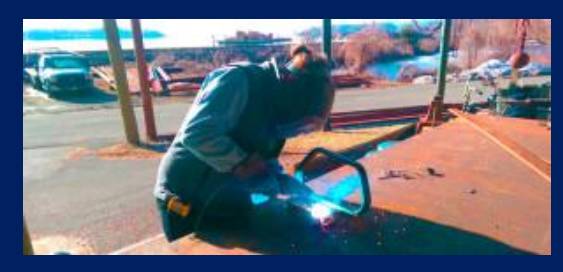

**W. H. Kassner,** awarded \$300,000 contract for work on the Tappan Zee bridge

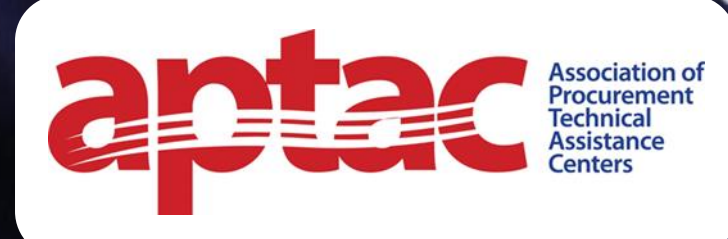

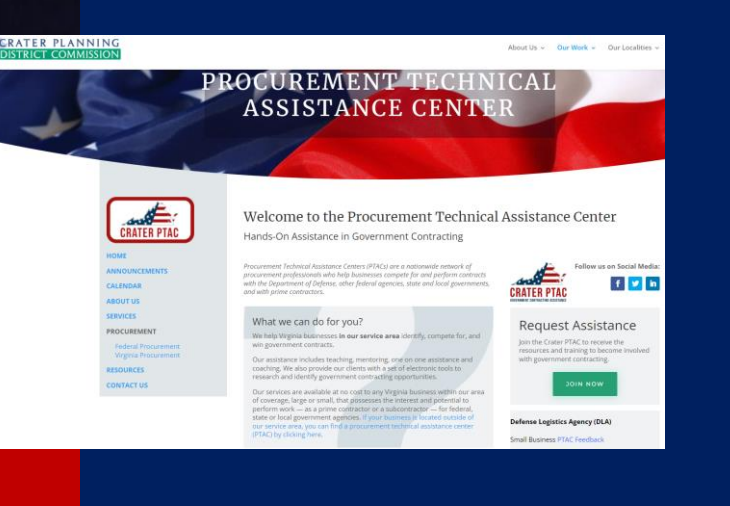

#### **All services are provided FREE of charge**

**Coverage area: Buckingham, Cumberland, Amelia, Prince Edward, Charlotte, Halifax, Pittsylvania, Danville, Martinsville, Henry, Franklin, Goochland, Patrick, Powhatan, Nottoway, Lunenburg, Mecklenburg, Chesterfield, Hopewell, Colonial Heights, Prince George, Petersburg, Dinwiddie, Brunswick, Charles City, Surry, Sussex, Emporia and Greensville**

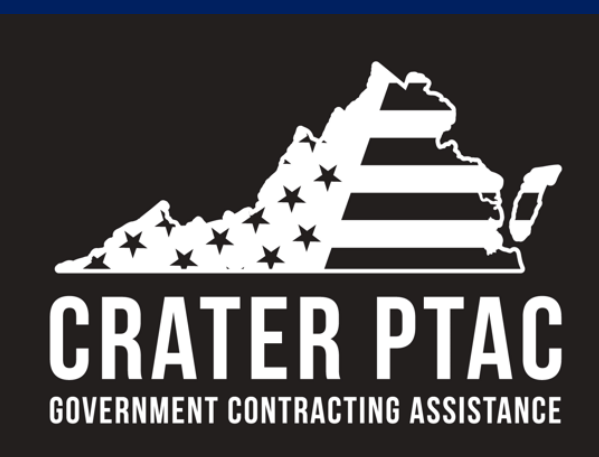

**1964 Wakefield Street Petersburg, VA 23805 804-861-1667 www.craterptac.org Email us at info@craterptac.org**

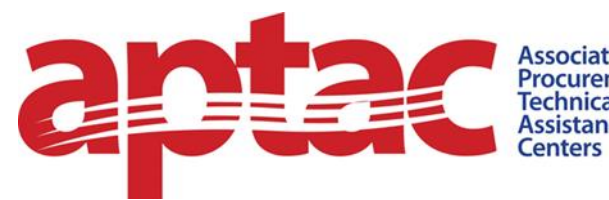

Association of<br>Procurement<br>Technical<br>Assistance

# **Need more Information?**

**Visit:** 

WWW. aptac-us.org

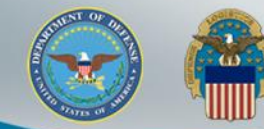

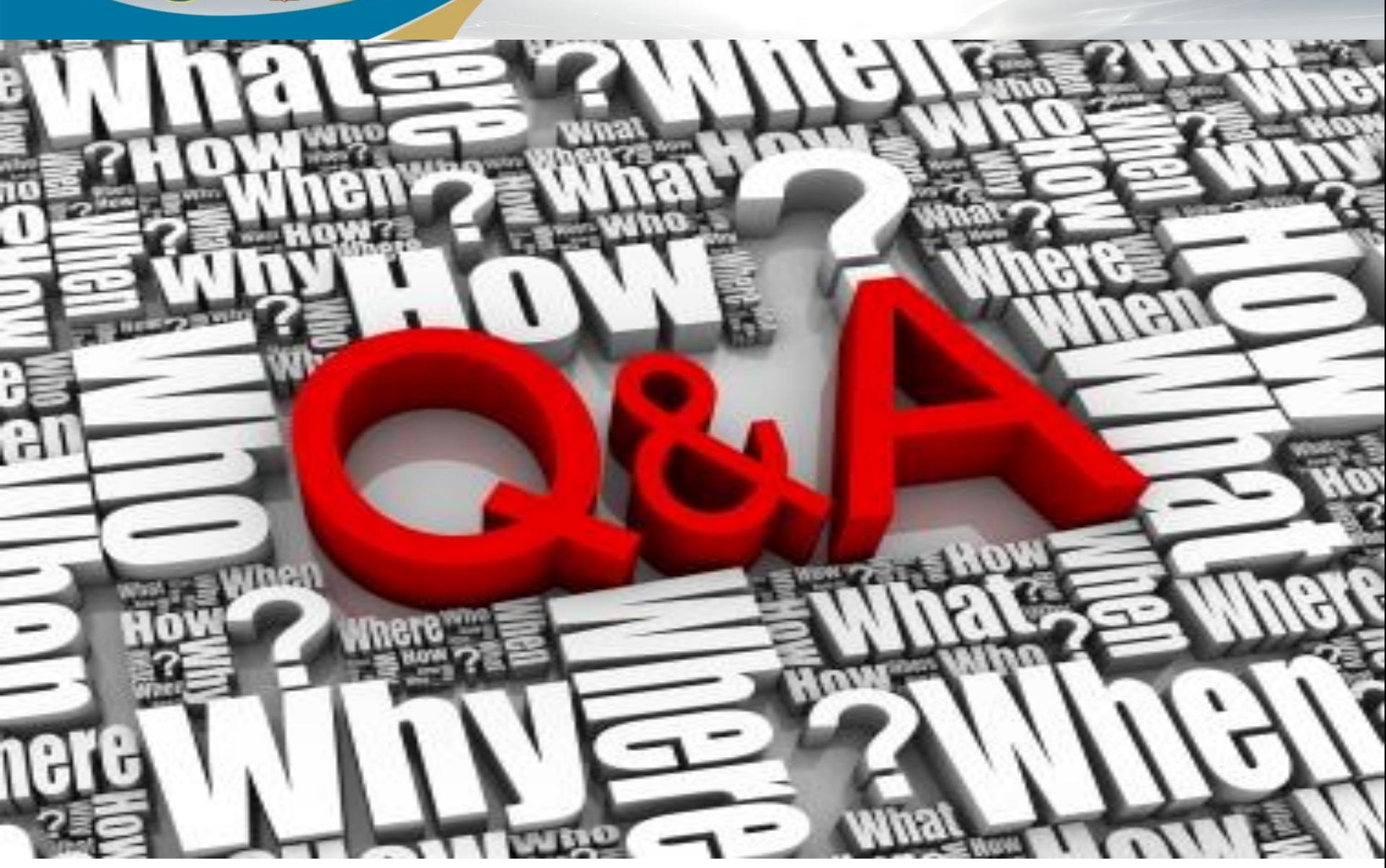

**WARFIGHTER ALWAYS** 

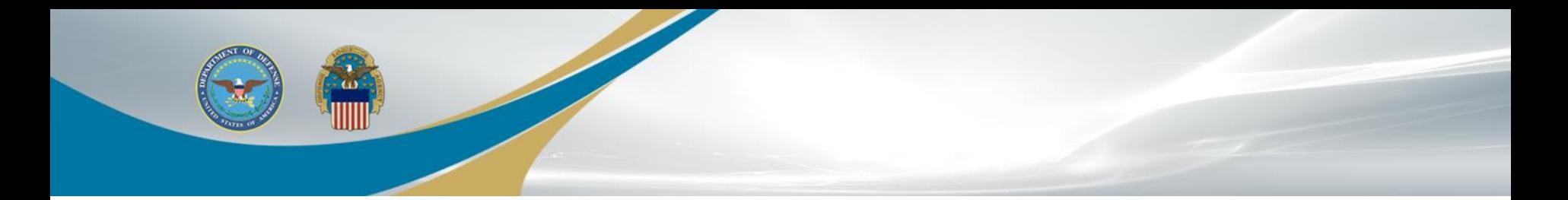

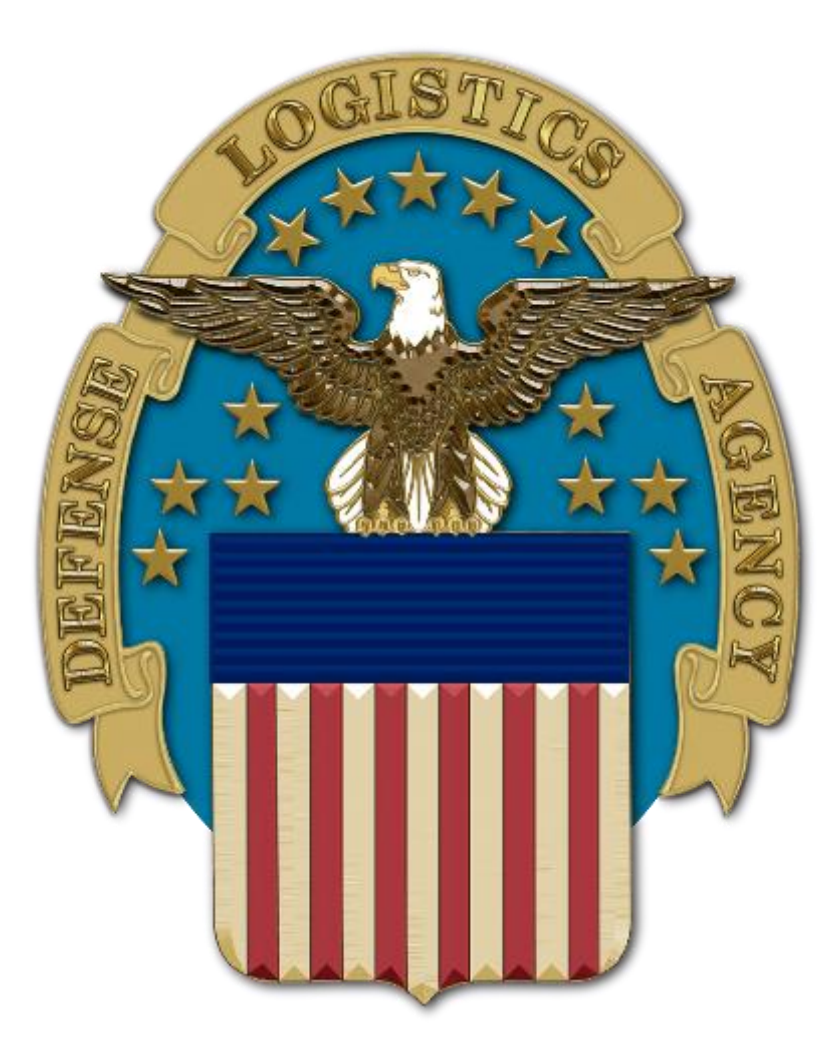